## **Listing Program**

#### **Koneksi**

<?php

\$server = 'localhost';

 $\text{Suser} = \text{'root'}$ ;

 $spass = 'root';$ 

 $\delta db = 'pmr';$ 

\$connection = mysql\_connect(\$server, \$user, \$pass)

or die ("Could not connect to server ... \n" . mysql\_error ());

mysql\_select\_db(\$db)

or die ("Could not connect to database ... \n" . mysql\_error ());

#### ?>

## **Auto php**

<?php

function kdauto(\$table, \$inisial){

\$struktur = mysql\_query("SELECT \* FROM \$table");

 $$field = mysqLfield_name($struktur, 0);$ 

 $spanjang = mysql_field_length(\$struktur, 0);$ 

\$qry = mysql\_query("SELECT max(".\$field.") FROM ".\$table);

\$row = mysql\_fetch\_array(\$qry);

if(\$row[0]=="") {

```
$angka=0;
```

```
}
```
else{

```
$angka= substr($row[0], strlen($inisial));
```

```
}
```
\$angka++;

\$angka =strval(\$angka);

 $$tmp = "":$ 

for(\$i=1; \$i<=(\$panjang-strlen(\$inisial)-strlen(\$angka)); \$i++) {

```
$tmp=$tmp."0";
```

```
}
```
return\$inisial.\$tmp.\$angka;

}

```
?>
```
# **Script autoIncrement.php**

```
<?php
```
?>

```
function kdauto($table, $inisial){
       $struktur = mysql_query("SELECT * FROM $table");
       $field = mysqLfield_name($struktur, 0);$panjang = mysql_field_len($struktur,0);
       $qry = mysql_query("SELECT max(".$field.") FROM ".$table);
       $row = myself\_fetch\_array($qry);if($row[0]=="") {
               $angka=0;
               }
       else{
               $angka= substr($row[0], strlen($inisial));
               }
               $angka++;
               $angka =strval($angka);
               $tmp = "":for($i=1; $i<=($panjang-strlen($inisial)-strlen($angka)); $i++) {
               $tmp=$tmp."0";
               }
       return$inisial.$tmp.$angka;
}
```
#### **Style.css**

```
@font-face {
   font-family: 'HelveticaNeue';
   src: url('fonts/HelveticaNeue.eot');
   src: url('fonts/HelveticaNeue.eot?#iefix') format('embedded-opentype'),
      url('fonts/HelveticaNeue.woff') format('woff'),
      url('fonts/HelveticaNeue.ttf') format('truetype'),
      url('fonts/HelveticaNeue.svg#HelveticaNeue') format('svg');
   font-weight: normal;
   font-style: normal;
}
* { margin: 0; padding: 0; outline: 0; }
body, html { height: 100%; min-width: 100%; }
body {
   font-size: 12px;
   line-height: 22px;
   font-family: arial, sans-serif;
   color: #333;
}
a { color: #0252aa; text-decoration: none; cursor: pointer; }
a:hover { text-decoration: underline; color:red;}
a img { border: 0; }
input, textarea, select { font-size: 12px; font-family: arial, sans-serif; }
textarea { overflow: auto; }
.cl { display: block; height: 0; font-size: 0; line-height: 0; text-indent: -4000px; clear: both; }
.notext { font-size: 0; line-height: 0; text-indent: -4000px; }
.left, .alignleft { float: left; display: inline; }
.right, .alignright { float: right; display: inline; }
#wrapper { background: #545454 url('images/pring.jpg') repeat 0 0; min-height: 100%; min-
width: 986px; }
.shell {
       width: 986px;
       margin: 0 auto;
```

```
}
```
h1, h2, h3, h4 { font-family: Verdana, arial, sans-serif; }

 $/*$  Top Nav  $*/$ #top-nav { float: right; display: inline; padding: 8px 20px 2px; color: white; line-height: 18px; } #top-nav span.welcome { padding-right: 28px; } #top-nav a { color: white; } #top-nav span { padding: 0 6px; }

/\* Header \*/

#header { background: url('images/header-bg.png') no-repeat 0 0; padding: 15px 21px 3px 25px; }

h1#logo { float: left; display: inline; padding-top: 13px; } h1#logo a { width: 226px; height: 26px; background: url('images/logo.jpg') no-repeat 0 0; display: block; }

/\* Navigation \*/

#navigation { background: url('images/nav-bg.png') no-repeat 0 0; height: 47px; width: 980px; padding: 0 3px; z-index: 100; position: relative; overflow: hidden; }

#navigation li { float: left; display: inline; height: 40px; border-right: 1px solid #62820f; padding-top: 1px; }

#navigation li a { float: left; display: inline; font-size: 14px; color: #000000; font-weight: bold; } #navigation li a span { height: 40px; line-height: 38px; float: left; display: inline; padding: 0 22px; }

#navigation li.first a span { padding: 0 20px; }

#navigation li a:hover,

#navigation li a.active { background: url('images/nav-hover-left.png') no-repeat 0 0; color: #fff; text-decoration: none; }

#navigation li a:hover span,

#navigation li a.active span { background: url('images/nav-hover-right.png') no-repeat right 0; } #navigation li.first a:hover,

#navigation li.first a.active { background: url('images/nav-hover-first.png') no-repeat 0 0; }

 $/*$  Main  $*/$ 

main { background: url('images/pring.jpg') repeat-y 0 0; z-index: 50; position: relative; margintop:  $-12px$ ; }

/\* Slider \*/

#slider { position: relative; padding-bottom: 16px; width: 100%; height: 100%; } #slider .slider-items { width: 776px; height: 317px; position: relative; padding: 3px 45px 14px 6px; z-index: 50; background: url('images/slider-bg.png') no-repeat 0 0; } #slider .slider-items .jcarousel-clip, #slider .slider-items ul,

#slider .slider-items ul li { width: 776px; height: 317px; overflow: hidden; position: relative ; } #slider .slider-items ul li { float: left; display: inline; text-align: left; }

#slider .slider-items ul li .slide-entry { position: absolute; top: 52px; width: 351px; right: 0; } #slider .slider-items ul li .slide-entry h2 { text-transform: uppercase; font-size: 28px; letterspacing:  $-1px$ ; padding-bottom:  $2px$ ; }

#slider .slider-items ul li .slide-entry h3 { font-size: 18px; color: #7a9826; padding-bottom: 22px; padding-left: 3px; }

#slider .slider-items ul li .slide-entry p { padding-bottom: 22px; padding-left: 5px; } #slider .slider-items ul li .slide-entry a.more { float: right; display: inline; width: 135px; height: 24px; margin-right: 25px; display: block; background: url('images/more.png') no-repeat 0 0; font-size: 0; line-height: 0; text-indent:  $-4000px$ ; }

#slider .jcarousel-prev,

#slider .jcarousel-next { position: absolute; right: -30px; display: block; font-size: 0; line-height: 0; text-indent: -4000px; width: 21px; height: 21px; top: 50%; cursor: pointer; }

#slider .jcarousel-prev { margin-top: -13px; background: url('images/slide-arrow-up.png') norepeat  $0\ 0; \}$ 

#slider .jcarousel-next { margin-top: 15px; background: url('images/slide-arrow-down.png') norepeat  $0\,0$ ; }

#slider .carousel-active { background-position: 0 -21px; }

#slider .slider-nav { position: absolute; right: 19px; top: 16px; z-index: 10; width: 145px; }

#slider .slider-nav li { list-style: none; float: left; display: inline; height: 100%; width: 100%; position: relative; }

#slider .slider-nav li .slide-sep { background: url('images/slide-nav-sep.png') no-repeat 0 bottom; position: absolute; bottom: 0; left: 0; width: 142px; height: 2px; display: block; z-index: 10; fontsize: 0; line-height: 0; text-indent: -4000px; }

#slider .slider-nav li a { height: 76px; width: 110px; display: block; background:

url('images/slider-nav-bg.png') repeat-y 0 0; padding: 12px 18px 12px 17px; z-index: 5; position: relative; }

#slider .slider-nav li a:hover,

#slider .slider-nav li a.active { background: url('images/slider-nav-bg-hover.png') repeat-y 0 0; } #slider .slider-nav li a span { display: block; padding: 4px 7px 6px 8px; background:

url('images/slide-nav-img-frame.png') no-repeat 0 0; }

#slider .slider-nav li.first a { background: url('images/slider-nav-first.png') no-repeat 0 0;

padding-top: 16px; padding-bottom: 14px; }

#slider .slider-nav li.first a:hover,

#slider .slider-nav li.first a.active { background: url('images/slider-nav-first.png') no-repeat 0 - 106px; }

#slider .slider-nav li.last a { background: url('images/slider-nav-last.png') no-repeat 0 0; paddingtop: 11px; padding-bottom: 13px; }

#slider .slider-nav li.last a:hover,

#slider .slider-nav li.last a.active { background: url('images/slider-nav-last.png') no-repeat 0 - 100px; }

/\* Content \*/

#content .top { height: 13px; background: url('images/content-top.png') no-repeat 0 0; font-size: 0; line-height: 0; text-indent: -4000px; }

#content .inner { background: url('images/content-bg.png') repeat-y 0 0; padding-left: 6px; padding-right: 4px; }

#content #body { padding: 0 16px 31px 16px; background: url('images/isi-bg.png') repeat-x 0 bottom; height: 100%; }

#content h2 { font-size: 14px; color: #000; border-bottom: 1px solid #c1c1c1; line-height: 30px; margin-left: 2px; padding-top: 2px; height: 100%; }

#content .row { border-bottom: 1px solid #b8b8b8; padding-bottom: 21px; padding-top: 18px; word-warp:break-word;}

#content .last { border: none; padding-top: 21px; }

.product { width: 287px; padding-right: 35px; float: left; display: inline; }

.pr-last { padding: 0; }

.product .img-box { width: 140px; float: left; display: inline; position: relative; } .product .img-box .box-frame { z-index: 30; background: url('images/product-frame.png') norepeat 0 0; width: 110px; height: 135px; position: absolute; top: 0; left: 0; font-size: 0; lineheight: 0; text-indent: -4000px; }

.product .img-box img { z-index: 10; position: relative; }.product .img-box .more { z-index: 50; position: relative; font-size: 0; line-height: 0; text-indent: -4000px; margin-left: 2px; background: url('images/product-more.png') no-repeat 0 0; width: 136px; height: 27px; display: block; }

.table {}

.table th{ background:#fffdfa url(images/th.gif) repeat-x 0 0; color:#818181; text-align: left; padding:7px 10px; border-bottom:solid 1px #d2d1cb;}

.table td{ background:#fbfcfc; border-bottom:solid 1px #e0e0e0; padding:8px 10px; } .table td:hover a.active{ background:#fff9e1; }

.table tr.odd td{ background:#f8f8f8; }

.table tr:hover td{ background:#fff9e1; }

.table a.ico{ }

.box { background:#fbfcfc; height:100%; padding:1px; margin-bottom:20px; } .box-head { background:#ba4c32; height:32px; color:#fff; padding: 0 10px; line-height:32px; white-space:nowrap; border-bottom:solid 1px #fff; } .box-head .right{ padding-top:5px; line-height:13px;} .box-head .right label, .box-head .right input { float:left; }  $box-head$ .right label { padding:4px 0 0 0;} .box-head .right input { margin-left:5px;}

.pagging { height:20px; padding:8px 10px; line-height:19px; color:#949494; } .pagging a{ background:url(images/pagging.gif) repeat-x 0 0; height:20px; float:left; padding:0 8px; border:solid 1px #d5d5d5; text-decoration: none; color:#949494; margin-left:5px; } .pagging a:hover { border-color:#8c3521; background:#ba4c32; color:#fff; } .pagging span{ float:left; margin-left:5px; padding-top:2px; }

a.ico { color:#9d9c9a; font-size:10px; text-decoration: none; padding:0 0 0 14px; backgroundrepeat:no-repeat; background-position:0 0; } a.ico:hover { color:#333;} a.del { background-image:url(images/del.gif)} a.edit { background-image:url(images/edit.gif); margin-left:14px;}

.form { padding:15px 10px 5px 10px; } .form label{ display:block; font-weight: bold; font-size:13px; padding-bottom:4px; } .form label span{ color:#999; font-weight: normal;} .form .field { display:block; } .form .inline-field .field { display:inline;} .form .req { font-size:13px; float:right; white-space:nowrap; color:#999; } .form p{ padding-bottom:15px; }

.size1 { width:716px; }  $size2$  { width:80px; } .size3 { width:120px; } textarea.size1 { height:180px; }

.buttons { text-align: right; padding:10px; background:#eee; border-top:solid 1px #e0e0e0; } .buttons .button{ margin-left:3px;}

.box-content { padding:10px; }

.sort { border-top:solid 1px #e0e0e0; padding-top:10px; margin-top:15px; } .sort label{ display:block; font-weight: bold;} .sort .field{ display:block; margin-top:5px; } .sort select.field{ width:203px; }

.box-content p { padding-top:10px; } .select-all{} .select-all label{ text-decoration: underline; padding-left:4px; }

.add-button, .add-button span { float:left; height:26px; background:url(images/add-button.gif) no-repeat 0 0; padding:0 0 0 28px; } .add-button span { background-position:right 0; padding:0 10px 0 0; } .add-button { font-weight: bold; font-size:12px; color:#747474; text-decoration: none; lineheight: $26px$ ; } .add-button:hover { color:#333;}

/\*navbar\*/

#navbar .top { height: 13px; background: url('images/content-top.png') no-repeat 0 0; font-size: 0; line-height: 0; text-indent: -4000px; }

#navbar .inner { background: url('images/content-bg.png') repeat-y 0 0; padding-left: 6px; padding-right: 4px; }

#navbar #body { padding: 0 16px 31px 16px; background: url('images/isi-bg.png') repeat-x 0 bottom; height: 100%; }

#navbar h2 { font-size: 14px; color: #000; border-bottom: 1px solid #c1c1c1; line-height: 30px; margin-left: 2px; padding-top: 2px; height: 100%; }

#navbar .row { border-bottom: 1px solid #b8b8b8; padding-bottom: 21px; padding-top: 18px; word-warp:break-word;}

#navbar .last { height: 13px; background: url('images/content-last.png') no-repeat 0 0;font-size: 0; line-height: 0; text-indent: -4000px; }

.product { width: 287px; padding-right: 35px; float: left; display: inline; } .pr-last { padding: 0; }

.product .img-box { width: 140px; float: left; display: inline; position: relative; } .product .img-box .box-frame { z-index: 30; background: url('images/product-frame.png') norepeat 0 0; width: 110px; height: 135px; position: absolute; top: 0; left: 0; font-size: 0; lineheight: 0; text-indent: -4000px; }

.product .img-box img { z-index: 10; position: relative; }.product .img-box .more { z-index: 50; position: relative; font-size: 0; line-height: 0; text-indent: -4000px; margin-left: 2px; background: url('images/product-more.png') no-repeat 0 0; width: 136px; height: 27px; display: block;}

/\* Footer \*/

#footer{ height: 27px; background: url('images/footer-bg.png') no-repeat 0 0; margin-top: -10px; position: relative; padding: 18px 23px 23px 26px; color: #d1e6a1; font-family: 'HelveticaNeue', arial, sans-serif; z-index: 100; width: 937px; } #footer a { color: #d1e6a1; } #footer span { padding: 0 6px; }

#footer .bottom-menu { float: left; display: inline; }

#bottom-logo { float: right; display: inline; padding-top: 7px; } #bottom-logo a { background: url('images/footer-logo.png') no-repeat 0 0; width: 164px; height: 18px; display: block; }

# **Home Pengguna Umum**

<!DOCTYPE html PUBLIC "-//W3C//DTD XHTML 1.0 Transitional//EN" "http://www.w3.org/TR/xhtml1/DTD/xhtml1-transitional.dtd">

<html xmlns="http://www.w3.org/1999/xhtml">

<head>

```
<title>IPRY</title>
<meta http-equiv="Content-Type" content="text/html; charset=iso-8859-1" />
<link rel="stylesheet" href="css/layout.css" type="text/css" />
</head>
<body id="top">
<div class="wrapper row1">
<div id="topnav">
<ul><li class="active"><a href="home.html"><strong>home</strong></a></li>
<li><a href="struktur_organisasi.php"><strong>Struktur Organisasi </strong></a></li>
<li><a href="data.php"><strong>Data Anggota</strong></a></li>
<li><a href="daftar.php"><strong>Daftar Sebagai Anggota</strong></a></li>
<li><a href="comment.php"><strong>Comment</strong></a></li>
\langle \text{ul} \rangle\langlediv>\langlediv>\lt!!--
```
##################################################################################### ################## -->

<div class="wrapper row2">

<div id="header" class="clear">

<div class="fl\_left">

 $\langle h1 \rangle \langle a \cdot h1 \rangle$  href="../index.html">IPRY</a> $\langle h1 \rangle$ 

<p>Ikatan Pelajar Riau Yogyakarta</p>

</div>

<div class="fl\_right">

<p><a href="login\_anggota.php">Login Anggota</a> || <a href="login\_pengurus.php">Login Pengurus $\langle$ a $\rangle$ 

 $\langle$ div>

 $\langle$ div>

 $\langle$ div>

 $\leftarrow$ !

################## -->

<div class="wrapper row4">

 $\langle$ div>

 $\leftarrow$ !--

################## -->

<div class="wrapper row5">

```
<div id="container" class="clear">
```
<h2>IPRY (Ikatan Pelajar Riau Yogyakarta)</h2>

 $< p >$ 

 $<$ /p>

 $\langle$ div>

 $\langle$  --

################## -->

 $\langle$ div>

 $\leftarrow$ !

################## -->

<div class="wrapper">

 $\langle$ div>

 $\leftarrow$ !--

################## -->

```
<div class="wrapper">
```

```
<div id="footer" class="clear">
```

```
\leftarrow!--
```

```
################### -->
```

```
<div class="fl_right">
```

```
<div id="social" class="clear">
```

```
<p>Terus Update Informasi Terbaru</p>
```
 $<$ ul $>$ 

```
<li><a style="background-position:0 0;" href="twitter.com">Twitter</a></li>
```

```
<li><a style="background-position:-142px 0;" href="facebook.com">Facebook</a></li>
```

```
<li><a style="background-position:-282px 0;" href="rss.com">RSS</a></li>
```
 $\langle \text{ul} \rangle$ 

 $\langle$ div>

```
\langlediv id="newsletter">
```
 $\langle$ div>

 $\langle$ div>

```
<div id="copyright" class="clear">
```

```
<p class="fl_left">Copyright &copy; 2017 - IPRY<a href="#">ipry</a></p>
```

```
class="fl_right">Template
                                                              target="blank"href="http://www.pmr.co.id/"
                                             by
                                                      \langle a \rangle\langle p \rangletitle="pmr">ipry</a></p>
```
 $\langle$ div>

 $\leftarrow$ !--

```
################## -->
```
 $\langle$ div>

 $\langle$ div>

 $<$ /body>

 $\langle$ /html $\rangle$ 

# **Output :**

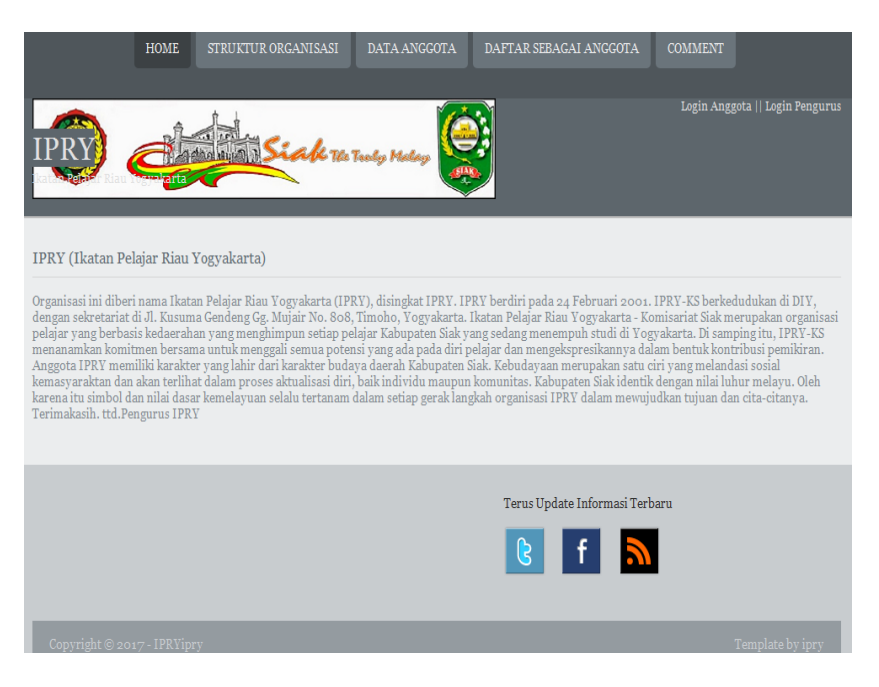

# **Struktur Organisasi:**

!DOCTYPE html PUBLIC "-//W3C//DTD XHTML 1.0 Transitional//EN" "http://www.w3.org/TR/xhtml1/DTD/xhtml1-transitional.dtd">

```
<html xmlns="http://www.w3.org/1999/xhtml">
<head>
<title>IPRY</title>
<meta http-equiv="Content-Type" content="text/html; charset=iso-8859-1" />
<link rel="stylesheet" href="css/layout.css" type="text/css" />
</head>
<body id="top">
<div class="wrapper row1">
<div id="topnav">
<ul><li><a href="home.html"><strong>home</strong></a></li>
```
<li class="active"><a href="struktur\_organisasi.php"><strong>Struktur Organisasi </strong></a></li>

<li><a href="data.php"><strong>Data Anggota</strong></a></li>

<li><a href="daftar.php"><strong>Daftar Sebagai Anggota</strong></a></li>

<li><a href="comment.php"><strong>Comment</strong></a></li>

 $<$ /ul $>$ 

 $\langle$ div>

 $\langle$ div>

 $\leftarrow$ 

################## -->

<div class="wrapper row2">

<div id="header" class="clear">

<div class="fl\_left">

```
\langle h1 \rangle \langle a \text{ href} ="../index.html">IPRY</a>\langle h1 \rangle
```

```
<p>Ikatan Pelajar Riau Yogyakarta</p>
```
 $\langle$ div>

<div class="fl\_right">

 $\langle p \rangle \langle a \rangle$  href="login\_anggota.php">Login Anggota $\langle a \rangle$  ||  $\langle a \rangle$  href="login\_pengurus.php">Login Pengurus</a></p>

 $\langle$ div>

 $\langle$ div>

 $\langle$ div>

 $\leftarrow$ !

################## -->

<div class="wrapper row4">

 $\langle$ div>

 $\leftarrow$ !

################## -->

```
<div class="wrapper row5">
```

```
<div id="container" class="clear">
```

```
<h2>IPRY (Ikatan Pelajar Riau Yogyakarta)</h2>
```
 $p$ 

Berdasarkan keputusan hasil MTA IPRY-KS pada September 2014, maka terpilih Angga Riyandi sebagai ketua IPRY-KS untuk melanjutkan estafet organisasi dari ketua demisioner, Taufik Hidayat. Untuk menjalankan roda organisasi, maka kemudian dibentuklah struktur kepengurusan baru periode 2015/2016. Adapun struktur kepengurusan terdiri dari pelindung, penasehat, Dewan Pertimbangan dan Pengawasan Organisasi (DPPO), ketua, wakil ketua, sekretaris, serta beberapa departemen dan satu lembaga di bawahnya, yang memiliki garis instruktif dan koordinatif.

 $<$ /p>

<p>Komposisi tersebut :<br/>

<ul>Pelindung

<li>Bupati Kabupaten Siak, Drs. H. Syamsuar M.Si.</li>

<li>Pemerintah daerah Kabupaten Siak</li>

<li>DPRD Kabupaten Siak</li>

<li>Ikatan Pelajar Riau Yogyakarta (IPRY)</li>

 $\langle \text{ul} \rangle$ 

<ul>Penasehat

<li>Indra Gunawan S.E.</li>

<li>Romadella S.I.P.</li>

<li>Satrio Styo Prayogo S.T.</li>

<li>M. Fahrudin S.Hut.</li>

 $\langle \rangle$ 

<ul>Dewan Pertimbangan dan Pengawasan Organisasi (DPPO)

<li>Taufik Hidayat</li>

<li>Mohammad Nofrizan</li>

<li>Mulya Fitranda</li>

<li>Restu Chintia</li>

<li>Rahmad Syariffudin</li>

 $<$ /ul $>$ 

<ul>Ketua

<li>Angga Riyandi</li>

<li>Wakil ketua</li>

<li>Abdul Salim</li>

 $\langle u|$ 

<ul>Sekretaris

 $\langle$ li>Dian Indriati $\langle$ li>

<li>Intan Dwi Sri Rezki</li>

 $\langle u|$ 

<ul>Bendahara

<li>Sherly Aulia Amanda</li>

<li>Adella Indah F.N</li>

 $\langle u|$ 

<ul>Departemen Hubungan Masyarakat

<li>M.Firdaus.ZS.Akbar</li>

<li>Rofiarda Rangkuti</li>

 $\langle u|$ 

<ul>Departemen Pendidikan dan Agama

<li>M. Aditya Setiawan</li>

 $\langle u|$ 

<ul>Departemen Asrama dan Inventaris

<li>Edi Muhammad Roni</li>

<li>Zulfiandi</li>

<li>Eka Wahyudi</li> <li>Paulina Eka Fransiska N</li>  $<$ /ul $>$ <ul>Departemen Olahraga <li>Yogi M</li>  $<$ /ul $>$ <ul>Departemen Keputrian <li>Yeti Rafitasari</li> <li>Gloria Diana </li>  $\langle 111 \rangle$ <ul>Departemen Kewirausahaan <li>Rachmat Suyisto</li>  $\langle \text{ul} \rangle$ <ul>Lembaga Seni dan Budaya <li>Deby Afriyoza</li>  $\langle u|$  $<$ /p>  $\langle$ div>  $\langle$ div>  $\leq$  --################## --> <div class="wrapper">  $\langle$ div>

 $\langle$  --

################### -->

<div class="wrapper">

```
<div id="footer" class="clear">
```

```
\leftarrow!--
```

```
################### -->
```
<div class="fl\_right">

```
<div id="social" class="clear">
```

```
<p>Terus Update Informasi Terbaru</p>
```
 $<$ ul $>$ 

```
<li><a style="background-position:0 0;" href="twitter.com">Twitter</a></li>
```

```
<li><a style="background-position:-142px 0;" href="facebook.com">Facebook</a></li>
```

```
<li><a style="background-position:-282px 0;" href="rss.com">RSS</a></li>
```
 $\langle \text{ul} \rangle$ 

 $\langle$ div>

```
\langlediv id="newsletter">
```
 $\langle$ div>

 $\langle$ div>

```
<div id="copyright" class="clear">
```

```
<p class="fl_left">Copyright &copy; 2017 - IPRY<a href="#">ipry</a></p>
```

```
class="fl_right">Template
                                                              target="blank"href="http://www.pmr.co.id/"
                                             by
                                                      \langle a \rangle\langle p \rangletitle="pmr">ipry</a></p>
```
 $\langle$ div>

 $\leftarrow$ !--

```
################## -->
```
 $\langle$ div>

 $\langle$ div>

 $<$ /body>

 $\langle$ /html $\rangle$ 

## **Output:**

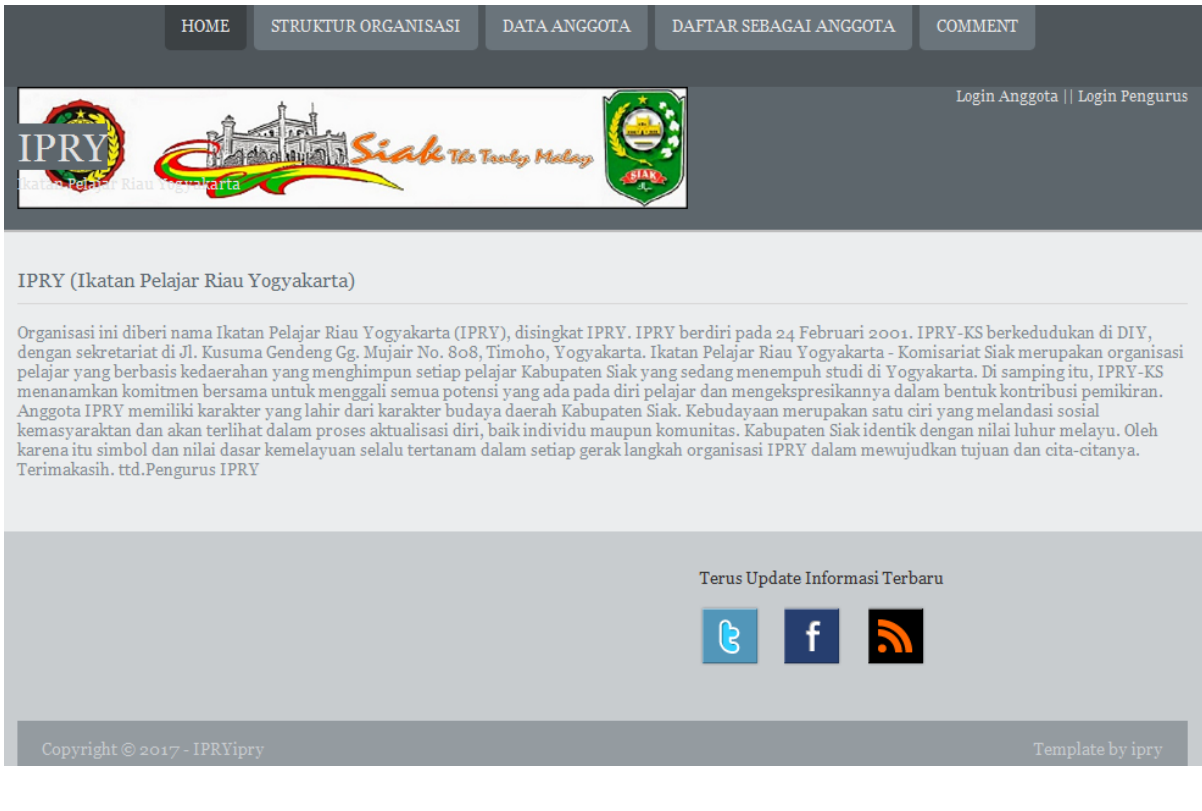

## **Data Anggota :**

 $\langle a \rangle \langle h1 \rangle$ 

<p>Ikatan Pelajar Riau Yogyakarta</p>

 $\langle$ div $>\$ html $>$ 

<head>

<title>Halaman Admin</title>

<meta http-equiv="Content-Type" content="text/html; charset=iso-8859-1" />

<link rel="stylesheet" href="../css/layout.css" type="text/css" />

<!-- 3 Column Stylesheet Added To The Page And Not To The Layout.css -->

<link rel="stylesheet" href="../css/3\_column.css" type="text/css" />

</head>

 $\langle$ ?php

include '../config/koneksi.php';

 $\gamma$ 

```
<body id="top">
```

```
\left\langle \cdot \right\rangle --
```

```
################### -->
```

```
<div class="wrapper row2">
```
<div id="header" class="clear">

<div class="fl left">

```
<h1><a href="../index.html">IPRY
```

```
<div class="fl_right">
```

```
\langle p \rangle \langle a \rangle href="../home.html">logout\langle a \rangle \langle p \rangle
```
 $\langle$ div>

```
\langlediv>
```

```
\langlediv>
```
 $\left\langle -1 \right\rangle$ 

################## -->

 $\leftarrow$ !--

```
################### -->
```

```
<div class="wrapper row5">
```

```
<div id="container" class="clear">
```
 $\leftarrow$ !--

```
################### -->
```

```
<div id="left column">
```

```
<div class="holder">
```

```
<ul class="nostart">
```
<li><a href="in\_pengurus.php">Input Pengurus</a></li> <li><a href="in\_kampus.php">Input Kampus</a></li> <li><a href="data\_pengurus.php">Data Pengurus</a></li> <li><a href="data\_anggota.php">Data Anggota</a></li> <li><a href="data\_kampus.php">Data Kampus</a></li>  $\langle \text{ul} \rangle$  $\langle$ div $>$  $\langle$ div $>$ <!-- ############ --> <div id="content"> <h2 class="title">Data Anggota</h2> <table summary="Summary Here" cellpadding="0" cellspacing="0"> <?php  $$no=1;$ \$hasil2=mysql\_query("SELECT \* FROM anggota,kampus where anggota.id\_kampus=kampus.id\_kampus order by id\_anggota DESC"); if(!\$hasil2) echo "gagal"; ?> <thead>  $<$ tr $>$  $ID |  |$ <th>Nama</th> <th>Alamat Asal</th> <th>Alamat Baru</th> <th>Kampus</th> <th>Jurusan</th>

<th>No.HP</th> <th>email</th> <th>Fotho</th>  $\langle tr \rangle$ </thead> <?php while(\$data=mysql\_fetch\_array(\$hasil2)) { ?> <tbody> <tr class="light"> <td><? echo \$data['id\_anggota']; ?></td> <td><? echo \$data['nama\_anggota']; ?></td>

<td><? echo \$data['almt\_asal']; ?></td>

<td><? echo \$data['almt\_baru']; ?></td>

<td><? echo \$data['nama\_kampus']; ?></td>

<td><? echo \$data['jurusan']; ?></td>

<td><? echo \$data['no\_hp']; ?></td>

<td><? echo \$data['email']; ?></td>

<td align="center"><a href="desc\_data.php?id\_anggota=<? echo \$data['id\_anggota']?>" target="\_blank"><img src="photo/<?php echo \$data['foto'] ?>" alt="<?php echo \$data['foto'] ?>" width="50" /></a><br/></td>

 $\langle tr \rangle$  $\langle$ ? } ?> </table>  $\langle$ div>

 $\leftarrow$ !--

################### -->

 $\langle$ div>

 $\langle$ div>

 $\leftarrow$ 

################### -->

<div class="wrapper">

<div id="footer" class="clear">

```
<div id="copyright" class="clear">
```
<p class="fl\_left">Copyright &copy; 2017 - IPRY - <a href="#">ipry</a></p>

```
<p class="fl_right">Template by ipry</p>
```
 $\langle$ div>

 $\leftarrow$ 

################## -->

 $\langle$ div>

 $\langle$ div>

 $\langle \text{body} \rangle$ 

 $\langle$ html>

## **Output:**

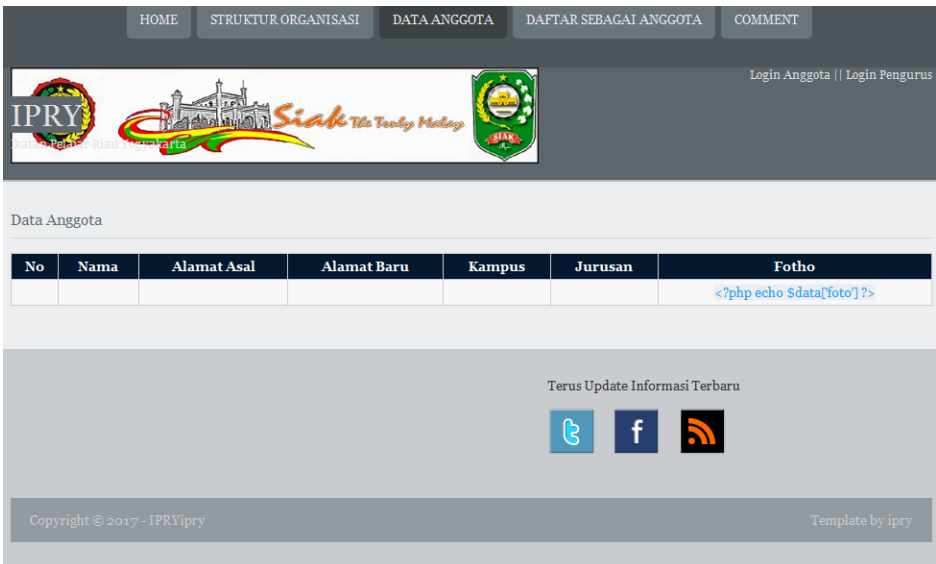

# **Daftar Anggota:**

 $\langle$ html $>$ 

<head>

```
<title>IPRY</title>
```

```
<meta http-equiv="Content-Type" content="text/html; charset=iso-8859-1" />
```

```
<link rel="stylesheet" href="../css/layout.css" type="text/css" />
```

```
<!-- 3 Column Stylesheet Added To The Page And Not To The Layout.css -->
```

```
<link rel="stylesheet" href="../css/3_column.css" type="text/css" />
```
</head>

<?php

include '../config/koneksi.php';

?>

```
<body id="top">
```

```
<div class="wrapper row1">
```
<div id="topnay">

 $<$ ul $>$ 

<li><a href="home.html"><strong>home</strong></a>></li>

<li class="active"><a href="data\_anggota.php"><strong>Data Anggota</strong></a></li>

<li><a href="comment.php"><strong>Comment</strong></a></li>

 $\langle \text{ul} \rangle$ 

 $\langle$ div>

 $\langle$ div>

 $\leftarrow$ 

################### -->

<div class="wrapper row2">

<div id="header" class="clear">

<div class="fl left">

```
<h1><a href="../index.html">IPRY</a></h1>
```
<p>Ikatan Pelajar Riau Yogyakarta</p>

 $\langle$ div>

 $\langle$  div class="fl right">

```
<p><a href="../home.html">logout</a> || <a href="../login_pengurus.php">Login Pengurus</a></p>
```
 $\langle$ div>

 $\langle$ div>

 $\langle$ div>

```
\left\langle -1 \right\rangle
```
################### -->

 $\leftarrow$ !--

################### -->

<div class="wrapper row5">

```
<div id="container" class="clear">
```
 $\leftarrow$ 

##################################################################################### ################## -->

<div id="left\_column">

<div class="holder">

<ul class="nostart">

 $<$ /ul $>$ 

 $\langle$ div $>$ 

 $\langle$ div $>$ 

```
<!-- ############ -->
```
<div id="content">

```
<h2 class="title">Data Anggota</h2>
```

```
<table summary="Summary Here" cellpadding="0" cellspacing="0">
```
<?php

 $$no=1;$ 

```
$hasil2=mysql_query("SELECT * FROM anggota,kampus where
anggota.id_kampus=kampus.id_kampus order by id_anggota DESC");
```
if(!\$hasil2)

```
echo "gagal";
```
?>

<thead>

 $<$ tr $>$ 

 $ID |  |$ 

<th>Nama</th>

<th>Alamat Asal</th>

<th>Alamat Baru</th>

<th>Kampus</th>

```
<th>Jurusan</th>
<br><th>No.HP<th><th>email</th>
<th>Fotho</th>
\langle tr \rangle</thead>
<?php
while($data=mysql_fetch_array($hasil2))
{
?>
<tbody>
<tr class="light">
<td><? echo $data['id_anggota']; ?></td>
<td><? echo $data['nama_anggota']; ?></td>
<td><? echo $data['almt_asal']; ?></td>
<td><? echo $data['almt_baru']; ?></td>
<td><? echo $data['nama_kampus']; ?></td>
<td><? echo $data['jurusan']; ?></td>
```

```
<td><? echo $data['no_hp']; ?></td>
```

```
<td><? echo $data['email']; ?></td>
```
<td align="center"><a href="desc\_data.php?id\_anggota=<? echo \$data['id\_anggota']?>" target="\_blank"><img src="photo/<?php echo \$data['foto'] ?>" alt="<?php echo \$data['foto'] ?>" width="50" /></a> </a> </td>

 $\langle tr \rangle$ 

 $\langle$ ?

}

?>

 $\langle$ table>

 $\langle$ div>

 $\leftarrow$ !

################## -->

 $\langle$ div>

 $\langle$ div>

 $\leftarrow$ !--

################### -->

<div class="wrapper">

<div id="footer" class="clear">

```
<div id="copyright" class="clear">
```
<p class="fl\_left">Copyright &copy; 2017 - IPRY<a href="#">ipry</a></p>

 $class="f1\_right" > Temple$  by target="\_blank" href="http://www.pmr.co.id/"  $\langle p \rangle$  $\langle a \rangle$ title="pmr">ipry</a></p>

 $\langle$ div>

 $\left\langle \cdot \right\rangle$  --

################## -->

 $\langle$ div>

 $\langle$ div>

 $\langle \text{body} \rangle$ 

 $\langle$ html>

## **Output:**

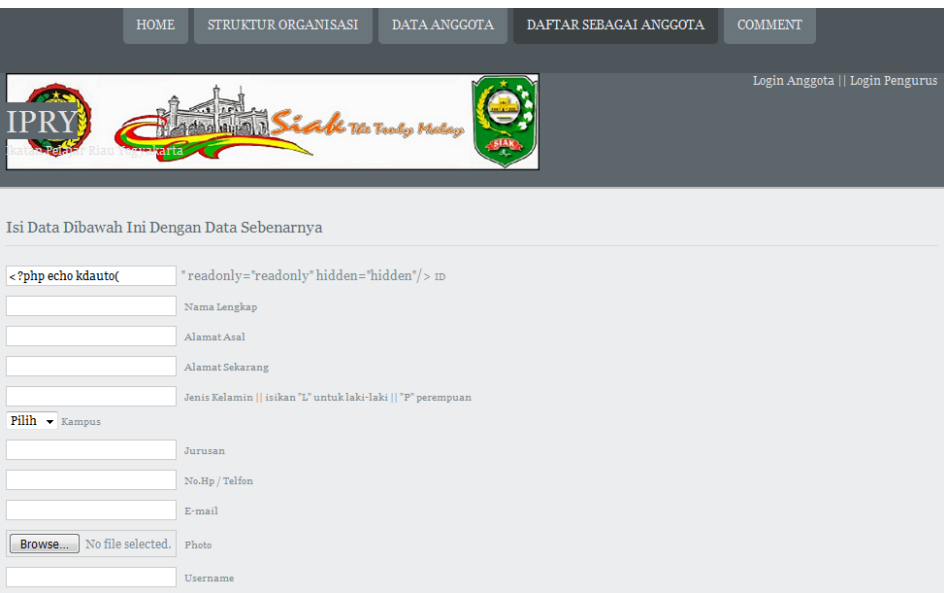

## **Comment:**

```
<html xmlns="http://www.w3.org/1999/xhtml">
```
<head>

```
<title>IPRY</title>
```

```
<meta http-equiv="Content-Type" content="text/html; charset=iso-8859-1" />
```

```
<link rel="stylesheet" href="css/layout.css" type="text/css" />
```

```
</head>
```
<?php

```
include 'config/koneksi.php';
```

```
include 'config/auto.php';
```

```
?>
```

```
<body id="top">
```

```
<div class="wrapper row1">
```
<div id="topnav">

```
<ul>
```
<li><a href="home.html"><strong>home</strong></a></li>

<li><a href="struktur\_organisasi.php"><strong>Struktur Organisasi </strong></a></li>

<li><a href="data.php"><strong>Data Anggota</strong></a></li>

```
<li><a href="daftar.php"><strong>Daftar Sebagai Anggota</strong></a></li>
```

```
<li class="active"><a href="comment.php"><strong>Comment</strong></a></li>
```
 $\langle \text{ul} \rangle$ 

 $\langle$ div $>$ 

 $\langle$ div $>$ 

 $\lt!!$ --

##################################################################################### ################## -->

<div class="wrapper row2">

<div id="header" class="clear">

<div class="fl\_left">

```
\langle h1 \rangle \langle a \rangle href="../index.html">IPRY</a>\langle h1 \rangle
```
<p>Ikatan Pelajar Riau Yogyakarta</p>

 $\langle$ div $>$ 

```
<div class="fl_right">
```
<p><a href="login\_anggota.php">Login Anggota</a> || <a href="login\_pengurus.php">Login Pengurus</a>
</p>

 $\langle$ div $>$ 

 $\langle$ div $>$ 

 $\langle$ div $>$ 

 $\lt!$ !--

##################################################################################### ################## -->

<div class="wrapper row4">

 $\langle$ div $>$ 

 $\lt!$ !--

##################################################################################### ################## -->

<div class="wrapper row5">

```
<div id="container" class="clear">
```
 $\langle$ div id="comments" $>$ 

<h2>Comments</h2>

<ul class="commentlist">

 $\langle$ ?

\$myquery="select \* from comment order by id\_comment DESC";

```
$comment=mysql_query($myquery) or die (mysql_error());
```
while(\$dbr=mysql\_fetch\_object(\$comment))

{

?>

```
<li class="comment_odd">
```
<div class="author"><span class="name"><?php echo \$dbr->nama?></span> <span class="wrote">ditulis pada:</span></div>

<div class="submitdate"><?php echo \$dbr->tanggal?></div>

```
<p><?php echo $dbr->coment?></p>
```
 $\langle$ li>

 $\langle$ ?

}

?>

 $\langle \text{ul} \rangle$ 

 $\langle$ div $>$ 

<h2>Write A Comment</h2>

```
<div id="respond">
<form action="simpan_comment.php" method="post">
< p ><input name="id_comment" type="text" value="<?php echo kdauto("comment","C");?>" 
readonly="readonly" hidden="hidden"/>
<label for="id_comment"> <small>ID</small></label>
</p>
p<input name="tanggal" value="<?php echo date('Y-m-d');?>" readonly="readonly" hidden="hidden"/>
<label for="tanggal"><small></small>Date</label>
</p>
p<input type="text" name="nama" id="nama" value="" size="22" />
<label for="nama"><small>Nama</small></label>
</p>
< p ><input type="text" name="email" id="email" value="" size="22" />
<label for="email"><small>E-mail</small></label>
</p>
< p ><textarea name="coment" id="coment" cols="100%" rows="10"></textarea>
<label for="coment" style="display:none;"><small>Comment (required)</small></label>
</p>
< p ><input name="submit" type="submit" id="submit" value="Submit Form" />
 
<input name="reset" type="reset" id="reset" tabindex="5" value="Reset Form" />
```
 $<$ /p>

 $\langle$ form>

 $\langle$ div>

 $\langle$ div>

 $\langle$ div>

 $\left\langle -1 \right\rangle$ 

################### -->

<div class="wrapper">

 $\langle$ div>

 $\leftarrow$ 

################## -->

<div class="wrapper">

```
<div id="footer" class="clear">
```
#### $\leftarrow$

################## -->

<div class="fl\_right">

```
<div id="social" class="clear">
```

```
<p>Terus Update Informasi Terbaru</p>
```
 $<$ ul $>$ 

```
<li><a style="background-position:0 0;" href="twitter.com">Twitter</a></li>
```
<li><a style="background-position:-142px 0;" href="facebook.com">Facebook</a></li>

<li><a style="background-position:-282px 0;" href="rss.com">RSS</a></li>

 $\langle \text{ul} \rangle$ 

 $\langle$ div>

```
\langlediv id="newsletter">
```

```
<form action="#" method="post">
```
 $\langle$ div>

 $\langle$ div>

<div id="copyright" class="clear">

<p class="fl\_left">Copyright &copy; 2017 - IPRY<a href="#">ipry</a></p>

class="fl\_right">Template href="http://www.pmr.co.id/"  $by$ target="\_blank"  $\langle p \rangle$  $\langle a \rangle$ title="pmr">ipry</a></p>

 $\langle$ div>

 $\left\langle \cdot \right\rangle$  --

################### -->

 $\langle$ div>

 $\langle$ div>

 $$ 

 $\langle$ html>

#### Output:

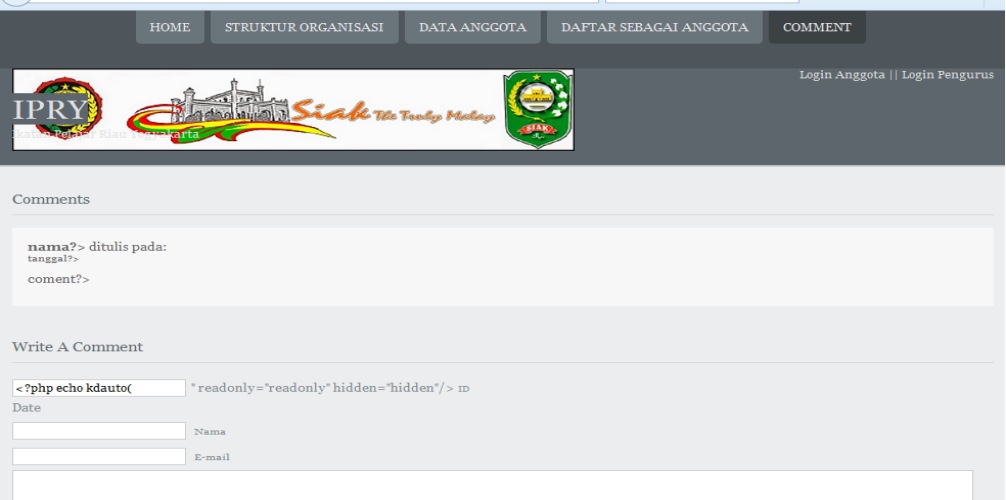

#### **Login Anggota:**

```
<html>
<head>
<title>IPRY</title>
<meta http-equiv="Content-Type" content="text/html; charset=iso-8859-1" />
<link rel="stylesheet" href="css/layout.css" type="text/css" />
</head>
<body id="top">
<div class="wrapper row1">
<div id="topnav">
<ul><li class="active"><strong>Halaman Login Anggota</strong></a></li>
\langle \text{ul} \rangle\langlediv>\langlediv>\leq --
#####################################################################################
################## -->
<div class="wrapper row2">
<div id="header" class="clear">
<div class="fl_left">
```
<h1><a href="../index.html">IPRY</a></h1>

<p>Ikatan Pelajar Riau Yogyakarta</p>

 $\langle$ div $>$ 

 $\langle$ div $>$ 

 $\langle$ div $>$ 

 $\leftarrow$ !--

################### -->

```
<div class="wrapper row4">
```
 $\langle$ div>

 $\langle$  --

################## -->

```
<div class="wrapper row5">
```

```
<div id="container" class="clear">
```

```
\langle --
```

```
################## -->
```
 $\langle$ div id="content">

```
<div id="respond">
```

```
<form action="cek_login_anggota.php" method="post">
```
 $< p >$ 

```
<input type="text" name="username" id="username" value="" size="22" />
```

```
<label for="username"><small>Username</small></label>
```
 $<$ /p>

```
< p >
```

```
<input type="text" name="password" id="password" rows="3" cols="22" />
```

```
<label for="password"><small>Password</small></label>
```

```
</p>
```
 $< p >$ 

```
<input name="submit" type="submit" id="submit" value="Login" />
```

```
<input name="reset" type="reset" id="reset" tabindex="5" value="Reset" />
```
 $<$ /p>

 $\langle$ form>

 $\langle$ div>

 $\langle$ div>

<div id="column">

 $\langle$ div>

 $\left| -1 \right|$ 

################### -->

 $\langle$ div>

 $\langle$ div>

 $\leftarrow$ 

################## -->

<div class="wrapper">

 $\langle$ div>

 $\leftarrow$ 

################## -->

<div class="wrapper">

<div id="footer" class="clear">

 $\langle$ div>

```
<div id="copyright" class="clear">
```
<p class="fl\_left">Copyright &copy; 2017 - IPRY<a href="#">ipry</a></p>

class="fl\_right">Template  $by$  $\langle a \rangle$  target="\_blank" href="http://www.pmr.co.id/"  $\langle p \rangle$ title="pmr">ipry</a></p>

 $\langle$ div>

 $\leftarrow$ !--

################### -->

 $\langle$ div>
</body>

</html>

## **Output:**

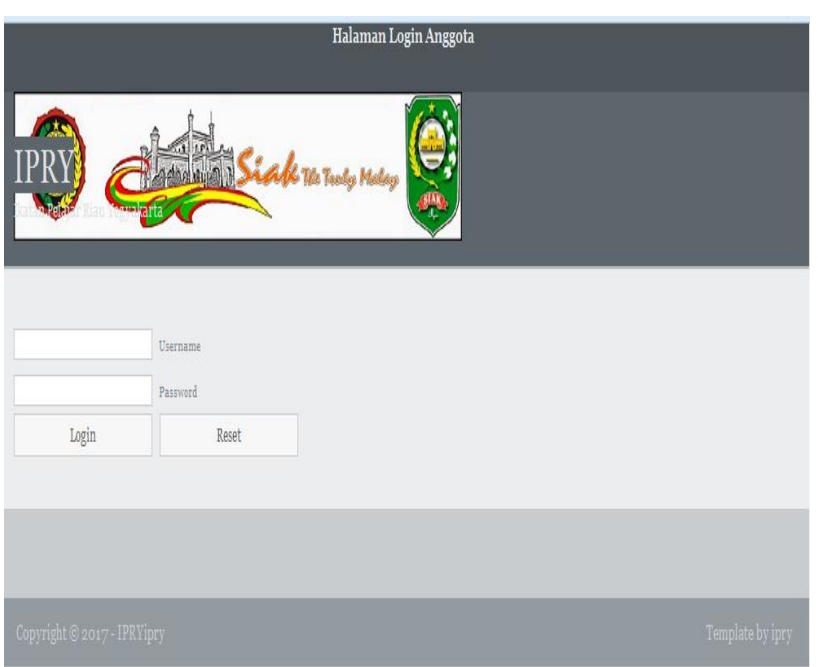

## **Tampilan Home Anggota:**

<!DOCTYPE html PUBLIC "-//W3C//DTD XHTML 1.0 Transitional//EN" "http://www.w3.org/TR/xhtml1/DTD/xhtml1-transitional.dtd">

```
<html xmlns="http://www.w3.org/1999/xhtml">
```
<head>

<title>IPRY</title>

<meta http-equiv="Content-Type" content="text/html; charset=iso-8859-1" />

<link rel="stylesheet" href="../css/layout.css" type="text/css" />

</head>

```
<br/>body id="top">
<div class="wrapper row1">
<div id="topnav">
<ul><li class="active"><a href="home.html"><strong>home</strong></a>></li>
<li><a href="data_anggota.php"><strong>Data Anggota</strong></a></li>
<li><a href="comment.php"><strong>Comment</strong></a></li>
\langle \text{ul} \rangle\langlediv>
\langlediv>
\leftarrow!
################## -->
<div class="wrapper row2">
<div id="header" class="clear">
<div class="fl_left">
\langle h1 \rangle \langle a \text{ href} ="../index.html">IPRY</a>\langle h1 \rangle<p>Ikatan Pelajar Riau Yogyakarta</p>
\langlediv>
<div class="fl_right">
<p><a href="../home.html">logout</a> || <a href="../login_pengurus.php">Login Pengurus</a></p>
\langlediv>
\langlediv>
\langlediv>
\langle --
################## -->
```
<div class="wrapper row4">

```
\leftarrow!--
```

```
################### -->
```
<div class="wrapper row5">

```
<div id="container" class="clear">
```
<h2>IPRY (Ikatan Pelajar Riau Yogyakarta</h2>

 $< p >$ 

Selamat Datang di Halaman Anggota IPRY

 $<$ /p>

 $\langle$ div>

 $\langle$ div>

```
\left\langle -1 \right\rangle
```
################### -->

```
<div class="wrapper">
```
 $\langle$ div>

 $\langle$  --

################## -->

<div class="wrapper">

<div id="footer" class="clear">

```
\langle --
```
################## -->

 $\langle$  div class="fl right">

<div id="social" class="clear">

<p>Terus Update Informasi Terbaru</p>

 $<$ ul $>$ 

<li><a style="background-position:0 0;" href="twitter.com">Twitter</a></li>

```
<li><a style="background-position:-142px 0;" href="facebook.com">Facebook</a></li>
<li><a style="background-position:-282px 0;" href="rss.com">RSS</a></li>
</ul>\langlediv><div id="newsletter">
<form action="#" method="post">
\langlediv>\langlediv><div id="copyright" class="clear">
<p class="fl_left">Copyright &copy; 2017 - IPRY<a href="#">ipry</a></p>
<p class="fl_right">Template by <a target="_blank" href="http://www.pmr.co.id/" 
title="pmr">ipry</a></p>
\langlediv>\lt!!--
#####################################################################################
```

```
################## -->
```
 $\langle$ div $>$ 

</body>

</html>

Output:

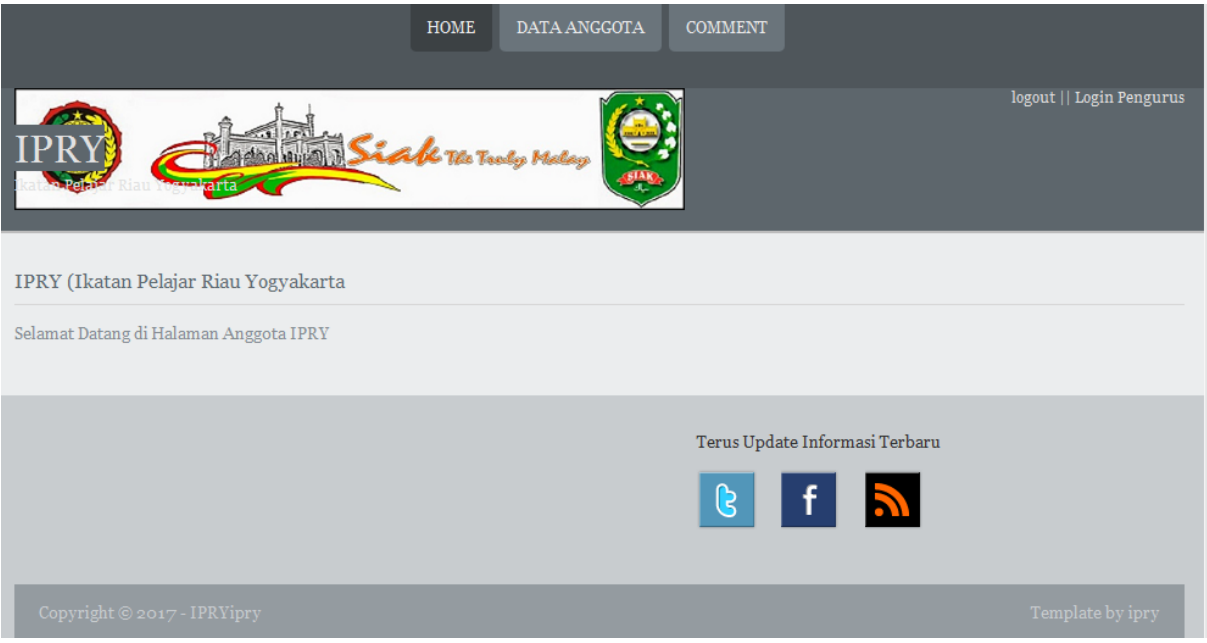

## **Data Anggota:**

 $\langle$ html $>$ 

<head>

<title>IPRY</title>

```
<meta http-equiv="Content-Type" content="text/html; charset=iso-8859-1" />
```

```
<link rel="stylesheet" href="../css/layout.css" type="text/css" />
```

```
<!-- 3 Column Stylesheet Added To The Page And Not To The Layout.css -->
```

```
<link rel="stylesheet" href="../css/3_column.css" type="text/css" />
```

```
</head>
```
<?php

```
include '../config/koneksi.php';
```
?>

```
<body id="top">
```

```
<div class="wrapper row1">
```

```
<div id="topnav">
```

```
<ul>
```

```
<li><a href="home.html"><strong>home</strong></a></li>
```
<li class="active"><a href="data\_anggota.php"><strong>Data Anggota</strong></a></li>

<li><a href="comment.php"><strong>Comment</strong></a></li>

 $<$ /ul $>$ 

 $\langle$ div>

 $\langle$ div>

 $\langle$  --

```
################## -->
```
<div class="wrapper row2">

<div id="header" class="clear">

<div class="fl left">

 $\langle h1 \rangle \langle a \text{ href} =$ "../index.html">IPRY $\langle a \rangle \langle h1 \rangle$ 

```
<p>Ikatan Pelajar Riau Yogyakarta</p>
```
 $\langle$ div>

```
<div class="fl_right">
```
<p><a href="../home.html">logout</a> || <a href="../login\_pengurus.php">Login Pengurus</a></p>

 $\langle$ div>

```
\langlediv>
```
 $\langle$ div>

 $\left\langle -1 \right\rangle$ 

################### -->

 $\leftarrow$ !

################## -->

<div class="wrapper row5">

```
<div id="container" class="clear">
```
 $\lt!!$ --

################## --> <div id="left\_column"> <div class="holder"> <ul class="nostart">

#####################################################################################

 $<$ /ul $>$ 

 $\langle$ div $>$ 

 $\langle$ div $>$ 

<!-- ############ -->

<div id="content">

```
<h2 class="title">Data Anggota</h2>
```
<table summary="Summary Here" cellpadding="0" cellspacing="0">

<?php

 $$no=1;$ 

```
$hasil2=mysql_query("SELECT * FROM anggota,kampus where 
anggota.id_kampus=kampus.id_kampus order by id_anggota DESC");
```
if(!\$hasil2)

echo "gagal";

?>

<thead>

 $<$ tr $>$ 

 $ID |<$ 

<th>Nama</th>

<th>Alamat Asal</th>

<th>Alamat Baru</th>

<th>Kampus</th>

<th>Jurusan</th>

<th>No.HP</th> <th>email</th> <th>Fotho</th>  $\langle tr \rangle$ </thead> <?php while(\$data=mysql\_fetch\_array(\$hasil2)) { ?> <tbody> <tr class="light"> <td><? echo \$data['id\_anggota']; ?></td> <td><? echo \$data['nama\_anggota']; ?></td>

<td><? echo \$data['almt\_asal']; ?></td>

<td><? echo \$data['almt\_baru']; ?></td>

<td><? echo \$data['nama\_kampus']; ?></td>

<td><? echo \$data['jurusan']; ?></td>

<td><? echo \$data['no\_hp']; ?></td>

<td><? echo \$data['email']; ?></td>

<td align="center"><a href="desc\_data.php?id\_anggota=<? echo \$data['id\_anggota']?>" target="\_blank"><img src="photo/<?php echo \$data['foto'] ?>" alt="<?php echo \$data['foto'] ?>" width="50" /></a><br/></td>

 $\langle tr \rangle$  $\langle$ ? } ?> </table>

 $\leftarrow$ 

################## -->

 $\langle$ div>

 $\langle$ div>

 $\leftarrow$ 

################### -->

<div class="wrapper">

<div id="footer" class="clear">

```
<div id="copyright" class="clear">
```

```
<p class="fl_left">Copyright &copy; 2017 - IPRY<a href="#">ipry</a></p>
```
class="fl\_right">Template target="\_blank" by  $\langle a \rangle$ href="http://www.pmr.co.id/"  $\langle p \rangle$ title="pmr">ipry</a></p>

 $\langle$ div>

 $\langle$  --

################## -->

 $\langle$ div>

 $\langle$ div>

 $\langle \text{body} \rangle$ 

 $\langle$ html>

## **Output:**

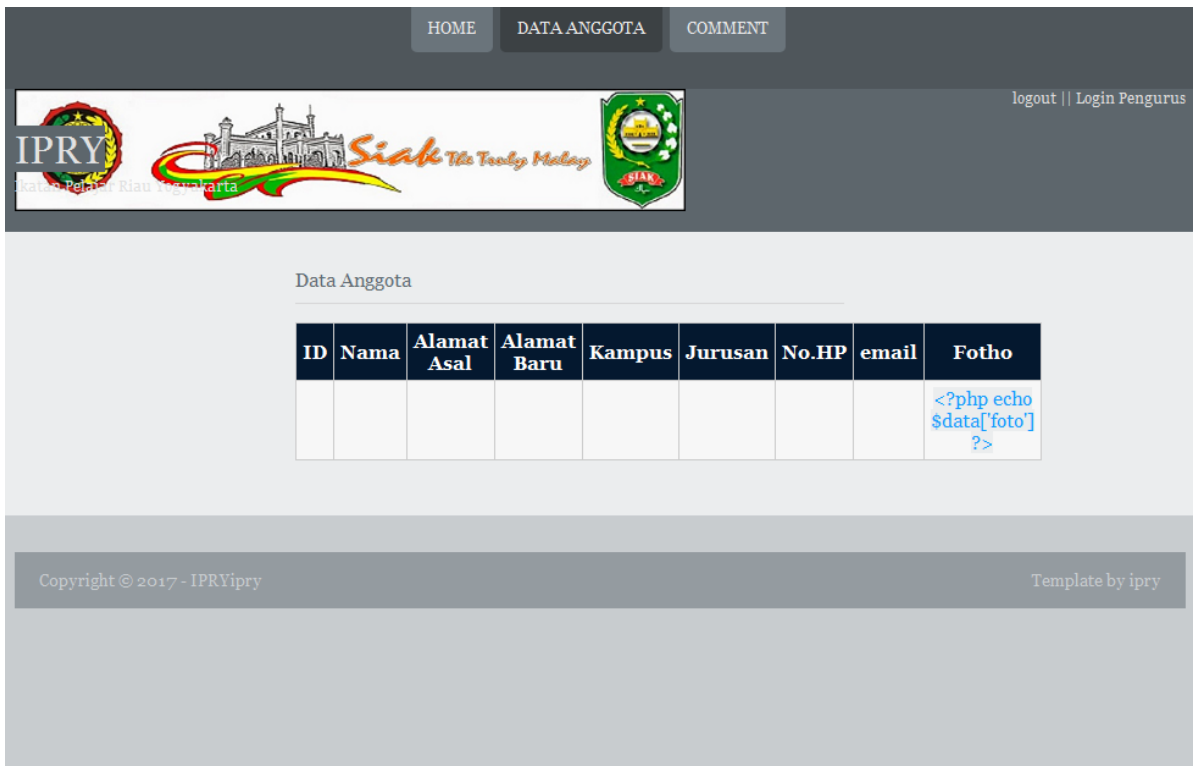

### **Comment :**

<!DOCTYPE html PUBLIC "-//W3C//DTD XHTML 1.0 Transitional//EN" "http://www.w3.org/TR/xhtml1/DTD/xhtml1-transitional.dtd">

<html xmlns="http://www.w3.org/1999/xhtml">

<head>

<title>IPRY</title>

<meta http-equiv="Content-Type" content="text/html; charset=iso-8859-1" />

<link rel="stylesheet" href="../css/layout.css" type="text/css" />

</head>

<?php

include '../config/koneksi.php';

```
include '../config/auto.php';
?>
<body id="top">
<div class="wrapper row1">
<div id="topnav">
<ul><li><a href="home.html"><strong>home</strong></a></li>
<li><a href="data_anggota.php"><strong>Data Anggota</strong></a></li>
<li class="active"><a href="comment.php"><strong>Comment</strong></a></li>
\langle \text{ul} \rangle\langlediv>\langlediv>\lt!!--
#####################################################################################
################## -->
<div class="wrapper row2">
<div id="header" class="clear">
<div class="fl_left">
<h1><a href="../index.html">IPRY</a></h1>
<p>Ikatan Pelajar Riau Yogyakarta</p>
\langlediv><div class="fl_right">
<p><a href="../home.html">logout</a> || <a href="../login_pengurus.php">Login Pengurus</a></p>
\langlediv>
```

```
\langlediv>
```
 $\leftarrow$ !--

################### -->

```
<div class="wrapper row4">
```
 $\langle$ div>

 $\langle$  --

################## -->

```
\langle div class="wrapper row5">
```

```
<div id="container" class="clear">
```
 $<$ div id="comments" $>$ 

```
\langle h2>Comments \langle h2 \rangle
```

```
<ul class="commentlist">
```
 $\langle$ ?

\$myquery="select \* from commenta, anggota where commenta id anggota=anggota id anggota order by commenta.id\_commenta DESC";

```
$comment=mysql_query($myquery) or die (mysql_error());
```

```
while($dbr=mysql_fetch_object($comment))
```

```
\left\{ \right.
```

```
?
```

```
<li class="comment odd">
```
<div class="author"><img src="<?php echo \$dbr->photo?>" alt="<?php echo \$dbr->photo?>" width="32" height="32" alt="" /><span class="name"><?php echo \$dbr->nama\_anggota?></span> <span class="wrote">ditulis pada:</span></div>

<div class="submitdate"><?php echo \$dbr->tgl?></div>

```
<p><?php echo $dbr->comment?></p>
```
 $\langle$ /li>

 ${<}2$ 

 $\mathcal{E}$ 

```
?>
```
 $<$ /ul $>$ 

 $\langle$ div $>$ 

```
<h2>Write A Comment</h2>
```
<div id="respond">

```
<form action="simpan_comment.php" method="post">
```

```
< p >
```

```
<input name="id_comment" type="text" value="<?php echo kdauto("commenta","C");?>" 
readonly="readonly" hidden="hidden"/>
<label for="id_comment"> <small>ID</small></label>
</p>
p<input name="tanggal" value="<?php echo date('Y-m-d');?>" readonly="readonly" hidden="hidden"/>
<label for="tanggal"><small></small>Date</label>
</p>
p<select name="id_anggota" id="nama_anggota">
<option value="">Pilih</option>
<?php
$sql=mysql_query("select * from anggota order by nama_anggota ASC");
while($row=mysql_fetch_array($sql)){
echo "<option value=\"$row[id_anggota]\">$row[nama_anggota]</option>";
}
?>
</select>
<label for="id_anggota"><small>Name (required)</small></label>
</p>
```

```
< p ><textarea name="comment" id="comment" cols="100%" rows="10"></textarea>
<label for="comment" style="display:none;"><small>Comment (required)</small></label>
</p>
< p ><input name="submit" type="submit" id="submit" value="Submit Form" />
 
<input name="reset" type="reset" id="reset" tabindex="5" value="Reset Form" />
</p>
\langleform>
\langlediv>
\langlediv>
\langlediv>
\leftarrow################### -->
<div class="wrapper">
\langlediv>
```

```
\lt!!--
```
################## -->

```
<div class="wrapper">
```

```
<div id="footer" class="clear">
```

```
\leftarrow!--
```
################### -->

 $\langle$ div class="fl right">

<div id="social" class="clear">

<p>Terus Update Informasi Terbaru</p>

```
<ul>
```

```
<li><a style="background-position:0 0;" href="twitter.com">Twitter</a></li>
<li><a style="background-position:-142px 0;" href="facebook.com">Facebook</a></li>
<li><a style="background-position:-282px 0;" href="rss.com">RSS</a></li>
</ul>\langlediv><div id="newsletter">
<form action="#" method="post">
\langlediv>\langlediv><div id="copyright" class="clear">
\langlep class="fl_left">Copyright © 2017 - IPRY\langlea href="#">ipry\langle/a>\langlep>
<p class="fl_right">Template by <a target="_blank" href="http://www.pmr.co.id/" 
title="pmr">ipry</a></p>
\langlediv><!--#####################################################################################
################## -->
\langlediv>\langlediv></body>
</html>
Output:
<!DOCTYPE html PUBLIC "-//W3C//DTD XHTML 1.0 Transitional//EN" 
"http://www.w3.org/TR/xhtml1/DTD/xhtml1-transitional.dtd">
<html xmlns="http://www.w3.org/1999/xhtml">
<head>
<title>IPRY</title>
```

```
<meta http-equiv="Content-Type" content="text/html; charset=iso-8859-1" />
<link rel="stylesheet" href="../css/layout.css" type="text/css" />
</head>
\langle?php
include '../config/koneksi.php';
include '../config/auto.php';
?>
<body id="top">
<div class="wrapper row1">
<div id="topnav">
<ul><li><a href="home.html"><strong>home</strong></a></li>
<li><a href="data_anggota.php"><strong>Data Anggota</strong></a></li>
<li class="active"><a href="comment.php"><strong>Comment</strong></a></li>
\langle \text{ul} \rangle\langlediv>\langlediv>\lt!!--
#####################################################################################
################## -->
<div class="wrapper row2">
<div id="header" class="clear">
<div class="fl_left">
\langle h1 \rangle \langle a \cdot h \cdot e^{-t}.../index.html">IPRY</a>\langle h1 \rangle<p>Ikatan Pelajar Riau Yogyakarta</p>
\langlediv><div class="fl_right">
```

```
\langle p \rangle \langle a \text{ href} ="./home.html">logout</a> || <a href="../login_pengurus.php">Login Pengurus</a></p>
```
 $\langle$ div>

 $\langle$ div>

 $\lt!$ !--

################### -->

<div class="wrapper row4">

 $\langle$ div>

 $\leftarrow$ 

################## -->

<div class="wrapper row5">

```
<div id="container" class="clear">
```
 $\langle$ div id="comments">

```
\langle h2\rangleComments\langle h2\rangle
```

```
<ul class="commentlist">
```
 $\langle$ ?

\$myquery="select \* from commenta,anggota where commenta.id\_anggota=anggota.id\_anggota order by commenta.id\_commenta DESC";

\$comment=mysql\_query(\$myquery) or die (mysql\_error());

while(\$dbr=mysql\_fetch\_object(\$comment))

 $\{$ 

 $\gamma$ 

```
<li class="comment odd">
```
<div class="author"> $\langle$ img src="<?php echo \$dbr->photo?>" alt="<?php echo \$dbr->photo?>" width="32" height="32" alt="" /><span class="name"><?php echo \$dbr->nama anggota?></span> <span class="wrote">ditulis pada:</span></div>

<div class="submitdate"><?php echo \$dbr->tgl?></div>

```
<p><?php echo $dbr->comment?></p>
\langleli>
<?}
?>
\langle \text{ul} \rangle\langlediv><h2>Write A Comment</h2>
<div id="respond">
<form action="simpan_comment.php" method="post">
p<input name="id_comment" type="text" value="<?php echo kdauto("commenta","C");?>" 
readonly="readonly" hidden="hidden"/>
<label for="id_comment"> <small>ID</small></label>
</p>
p<input name="tanggal" value="<?php echo date('Y-m-d');?>" readonly="readonly" hidden="hidden"/>
<label for="tanggal"><small></small>Date</label>
</p>
< p ><select name="id_anggota" id="nama_anggota">
<option value="">Pilih</option>
<?php
$sql=mysql_query("select * from anggota order by nama_anggota ASC");
while($row=mysql_fetch_array($sql)){
echo "<option value=\"$row[id_anggota]\">$row[nama_anggota]</option>";
}
```

```
\ddot{?}
```

```
\langleselect\rangle<label for="id_anggota"><small>Name (required)</small></label>
</p>
< p ><textarea name="comment" id="comment" cols="100%" rows="10"></textarea>
<label for="comment" style="display:none;"><small>Comment (required)</small></label>
</p>
< p ><input name="submit" type="submit" id="submit" value="Submit Form" />
 
<input name="reset" type="reset" id="reset" tabindex="5" value="Reset Form" />
</p>
\langleform>
\langlediv>
\langlediv>
\langlediv>
\leftarrow################## -->
<div class="wrapper">
\langlediv>
\leftarrow################### -->
<div class="wrapper">
```

```
<div id="footer" class="clear">
```
 $\leftarrow$ !--

```
################### -->
<div class="fl_right">
<div id="social" class="clear">
<p>Terus Update Informasi Terbaru</p>
<ul><li><a style="background-position:0 0;" href="twitter.com">Twitter</a></li>
<li><a style="background-position:-142px 0;" href="facebook.com">Facebook</a></li>
<li><a style="background-position:-282px 0;" href="rss.com">RSS</a></li>
</ul>\langlediv>
<div id="newsletter">
<form action="#" method="post">
\langlediv>
\langlediv>
<div id="copyright" class="clear">
<p class="fl_left">Copyright &copy; 2017 - IPRY<a href="#">ipry</a></p>
      class="fl_right">Template
                                             target="blank"href="http://www.pmr.co.id/"
                                by
                                       \langle a \rangle\langle p \rangletitle="pmr">ipry</a></p>
\langlediv>
\leftarrow!
################## -->
\langlediv>
\langlediv>
\langle \text{body} \rangle\langle/html\rangle
```
# **Output:**

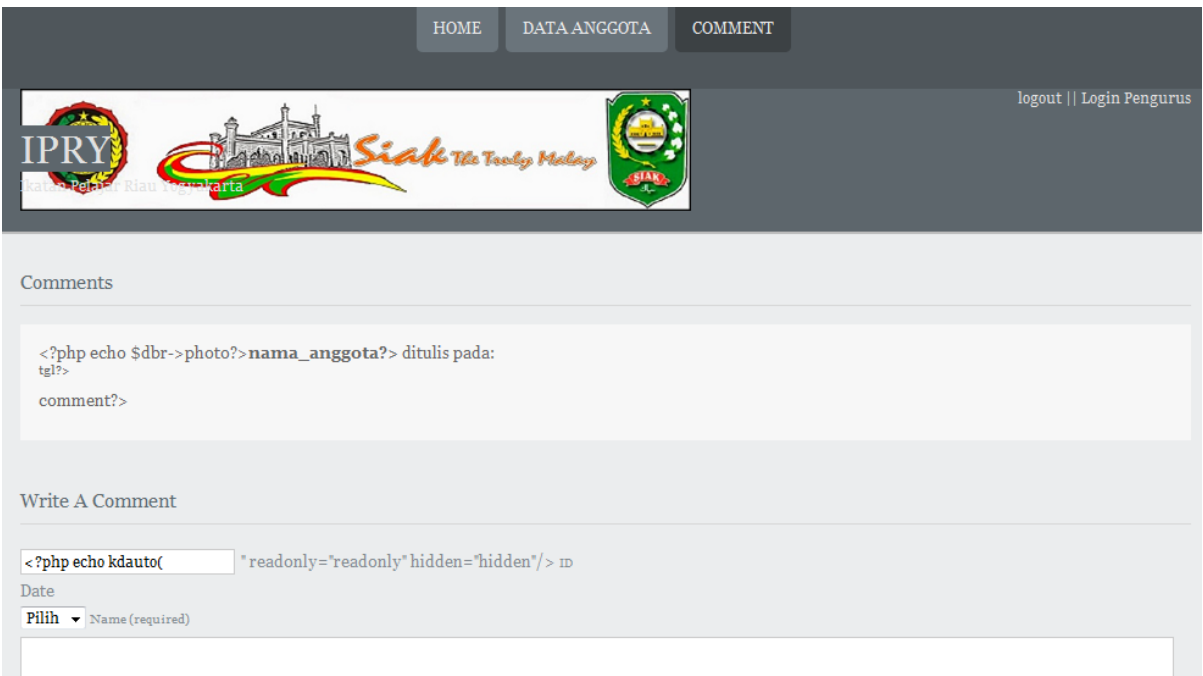

## **Simpan Data Anggota:**

<!DOCTYPE html PUBLIC "-//W3C//DTD XHTML 1.0 Transitional//EN" "http://www.w3.org/TR/xhtml1/DTD/xhtml1-transitional.dtd">

<html xmlns="http://www.w3.org/1999/xhtml">

<head>

```
<title>IPRY</title>
```

```
<meta http-equiv="Content-Type" content="text/html; charset=iso-8859-1" />
```
<link rel="stylesheet" href="../css/layout.css" type="text/css" />

</head>

<?php

include '../config/koneksi.php';

```
$kd=$_GET['id_anggota'];
```
\$koreksi=mysql\_query("select \* from anggota,kampus where anggota.id\_kampus=kampus.id\_kampus and id\_anggota='\$kd'");

```
$dbr=mysql_fetch_object($koreksi);
```

```
?>
```

```
<body id="top">
```

```
<div class="wrapper row1">
```

```
<div id="topnav">
```
 $<$ ul $>$ 

```
<li><a href="home.html"><strong>home</strong></a></li>
```

```
<li class="active"><a href="data_anggota.php"><strong>Data Anggota</strong></a></li>
```

```
<li><a href="comment.php"><strong>Comment</strong></a></li>
```
 $<$ /ul $>$ 

 $\langle$ div $>$ 

 $\langle$ div $>$ 

```
\leftarrow
```

```
#####################################################################################
################## -->
```

```
<div class="wrapper row2">
```

```
<div id="header" class="clear">
```
<div class="fl\_left">

```
\langle h1 \rangle \langle a \rangle href="../index.html">IPRY</a>\langle h1 \rangle
```

```
<p>Ikatan Pelajar Riau Yogyakarta</p>
```
 $\langle$ div $>$ 

<div class="fl\_right">

```
<p><a href="../home.html">logout</a> || <a href="../login_pengurus.php">Login Pengurus</a></p>
```
 $\langle$ div $>$ 

 $\langle$ div>

 $\leftarrow$ !--

################## -->

<div class="wrapper row4">

 $\langle$ div>

```
\leftarrow!--
```
################### -->

<div class="wrapper row5">

```
<div id="container" class="clear">
```
<h2 class="title">Detail Data Anggota</h2>

```
<table width="900" border="0">
```

```
<tr bgcolor="#A9D1FA"></tr>
```
 $<$ tr $>$ 

```
<td align="center">\leqimg src="photo/<?php echo $dbr->foto?>" alt="<?php echo
                                                                                 $dbr->foto?>"
width="500" /></td>
```
 $\langle$ /tr $\rangle$ 

```
<tr> <td align="left"><h3><?php echo $dbr->nama_anggota?> </h3></td></tr>
```
 $<$ tr $>$ 

 $|$ 

<ul>Alamat Asal: &nbsp<?php echo \$dbr->almt\_asal?> </ul>

<ul>Alamat Kost: &nbsp<?php echo \$dbr->almt\_baru?> </ul>

<ul>Nama Kampus: &nbsp<?php echo \$dbr->nama\_kampus?> </ul>

<ul>Jurusan : &nbsp<?php echo \$dbr->jurusan?> </ul>

: &nbsp<?php echo \$dbr->no\_hp?> </ul>  $\langle$ ul>No Hp

: &nbsp<?php echo \$dbr->email?> </ul> <ul>Email

```
\langle t d \rangle
```

```
\langle tr>
```
<tr><a href="data\_anggota.php">kembali</a></tr>

 $\langle$  table $\rangle$ 

 $\langle$ div>

 $\left\langle -1 \right\rangle$ 

################## -->

```
\langlediv>
```
 $\leftarrow$ 

################## -->

```
<div class="wrapper">
```
 $\langle$ div>

 $\left\langle -1 \right\rangle$ 

################### -->

<div class="wrapper">

```
<div id="footer" class="clear">
```
 $\left\langle -1 \right\rangle$ 

################## -->

```
<div class="fl_right">
```
<div id="social" class="clear">

```
<p>Terus Update Informasi Terbaru</p>
```
 $<$ ul $>$ 

```
<li><a style="background-position:0 0;" href="twitter.com">Twitter</a></li>
```

```
<li><a style="background-position:-142px 0;" href="facebook.com">Facebook</a></li>
```

```
<li><a style="background-position:-282px 0;" href="rss.com">RSS</a></li>
```
 $\langle \text{ul} \rangle$ 

<div id="newsletter">

```
<form action="#" method="post">
```
 $\langle$ div>

 $\langle$ div>

```
<div id="copyright" class="clear">
```

```
<p class="fl_left">Copyright &copy; 2017 - IPRY<a href="#">ipry</a></p>
```

```
class="f1\_right" >Templatehref="http://www.pmr.co.id/"
                                            bytarget="blank"\langle p \rangle\langle a \rangletitle="pmr">ipry</a></p>
```
 $\langle$ div>

 $\leq$  --

################## -->

 $\langle$ div>

 $\langle$ div>

 $\langle \text{body} \rangle$ 

 $\langle$ html>

Login pengurus:

 $\langle$ ?php

include('config/koneksi.php');

session\_start();

//tangkap data dari form login

 $$username = $_POST['username']$ ;

 $spassword = $_POST['password'];$ 

//untuk mencegah sql injection //kita gunakan mysql\_real\_escape\_string \$username = mysql\_real\_escape\_string(\$username); \$password = mysql\_real\_escape\_string(\$password);

//cek data yang dikirim, apakah kosong atau tidak if (empty(\$username) && empty(\$password)) { //kalau username dan password kosong header('location:login\_pengurus.php?error=1'); break; } else if (empty(\$username)) {

//kalau username saja yang kosong

header('location:login\_pengurus.php?error=2');

break;

} else if (empty(\$password)) {

//kalau password saja yang kosong

header('location:login\_pengurus.php?error=3');

break;

}

\$q = mysql\_query("select \* from pengurus where username='\$username' and password='\$password'");

if (mysql\_num\_rows(\$q)  $== 1$ ) {

#### //kalau username dan password sudah terdaftar di database

//buat session dengan nama username dengan isi nama user yang login

\$\_SESSION['username'] = \$username;

//redirect ke halaman index

header('location:admin/home.php');

} else {

//kalau username ataupun password tidak terdaftar di database

header('location:login\_pengurus.php?error=4');

}

?>

## **Output:**

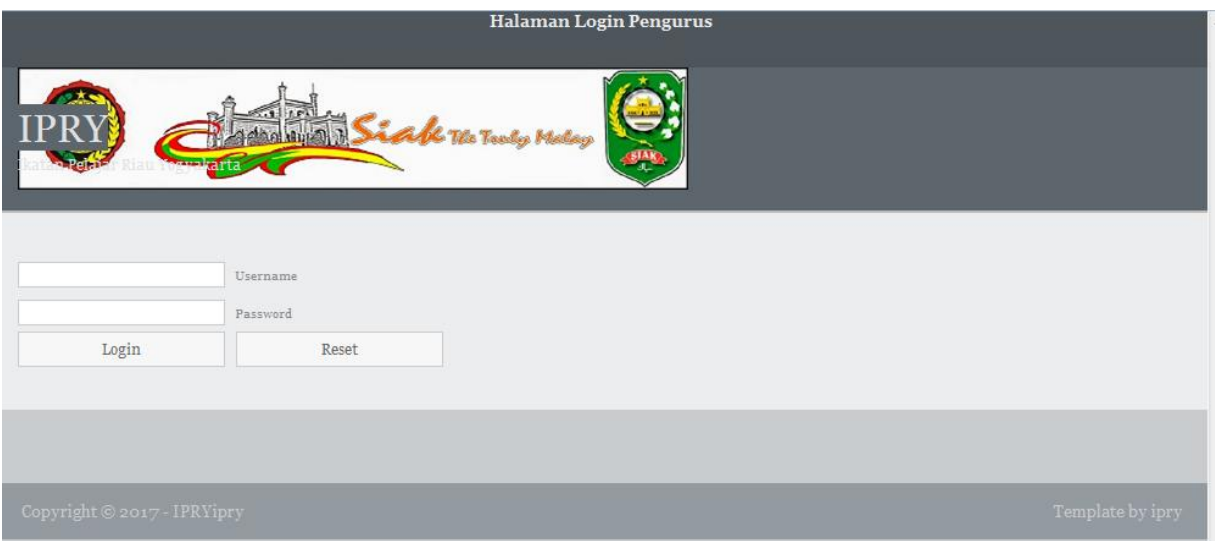

### **Home pengurus:**

 $\langle$ html $>$ 

<head>

<title>Halaman Admin</title>

<meta http-equiv="Content-Type" content="text/html; charset=iso-8859-1" />

<link rel="stylesheet" href="../css/layout.css" type="text/css" />

<!-- 3 Column Stylesheet Added To The Page And Not To The Layout.css -->

<link rel="stylesheet" href="../css/3\_column.css" type="text/css" />

 $<$ head $>$ 

<br/>body id="top">

#### $\leftarrow$ !

################## -->

<div class="wrapper row2">

<div id="header" class="clear">

<div class="fl\_left">

 $\langle h1 \rangle \langle a \text{ href} =$ "../index.html">IPRY $\langle a \rangle \langle h1 \rangle$ 

<p>Ikatan Pelajar Riau Yogyakarta</p>

 $\langle$ div>

 $\langle$ div class="fl right">

<p><a href="../home.html">logout</a></p>

 $\langle$ div>

 $\langle$ div>

 $\langle$ div>

 $\left\langle -1 \right\rangle$ 

################### -->

<div class="wrapper row5">

<div id="container" class="clear">

 $\leftarrow$ 

################### -->

<div id="left\_column">

<div class="holder">

<ul class="nostart">

<li><a href="in\_pengurus.php">Input Pengurus</a></li>

<li><a href="in\_kampus.php">Input Kampus</a></li> <li><a href="data\_pengurus.php">Data Pengurus</a></li> <li><a href="data\_anggota.php">Data Anggota</a></li> <li><a href="data\_kampus.php">Data Kampus</a></li>  $<$ /ul $>$  $\langle$ div>  $\langle$ div>  $\langle$ div $\rangle$ <p>Selamat Datang di Halaman Admin</p>  $\langle$ div>  $\langle$ div>  $\leq$  --################### --> <div class="wrapper"> <div id="footer" class="clear"> <div id="copyright" class="clear"> <p class="fl\_left">Copyright &copy; 2017 - IPRY - <a href="#">ipry</a></p>

<p class="fl\_right">Template by ipry</p>

 $\langle$ div>

 $\leftarrow$ !--

################### -->

 $\langle$ div>

 $\langle$ div>

 $\langle \text{body} \rangle$ 

 $\langle$ html>

#### **Output:**

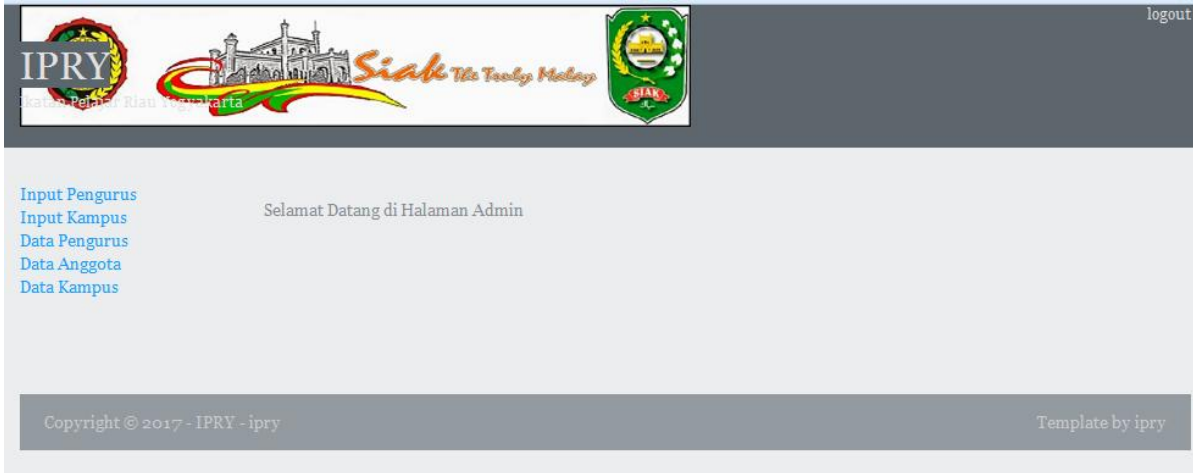

# **Input Pengurus:**

 $\langle$ html $>$ 

 $<$ head $>$ 

<title>Halaman Admin</title>

<meta http-equiv="Content-Type" content="text/html; charset=iso-8859-1" />

```
<link rel="stylesheet" href="../css/layout.css" type="text/css" />
```

```
<!-- 3 Column Stylesheet Added To The Page And Not To The Layout.css -->
```

```
<link rel="stylesheet" href="../css/3_column.css" type="text/css" />
```
 $<$ /head>

 $\langle$ ?php

include '../config/koneksi.php';

include '../config/auto.php';

#### $\gamma$

```
<br/>body id="top">
```
 $\leftarrow$ !--

################## -->

```
<div class="wrapper row2">
```

```
<div id="header" class="clear">
<div class="fl left">
<h1><a href="../index.html">IPRY</a></h1>
<p>Ikatan Pelajar Riau Yogyakarta</p>
\langlediv>
<div class="fl_right">
<p><a href="../home.html">logout</a></p>
\langlediv>
\langlediv>
\langlediv>
\leftarrow!
################## -->
\leftarrow!--
```
################### -->

<div class="wrapper row5">

```
<div id="container" class="clear">
```
 $\leftarrow$ 

################### -->

```
<div id="left_column">
```
 $<$ div class="holder">

```
<ul class="nostart">
```
<li><a href="in\_pengurus.php">Input Pengurus</a></li>

```
<li><a href="in_kampus.php">Input Kampus</a></li>
```

```
<li><a href="data_pengurus.php">Data Pengurus</a></li>
```
<li><a href="data\_anggota.php">Data Anggota</a></li>

```
<li><a href="data_kampus.php">Data Kampus</a></li>
```

```
\langle \text{ul} \rangle\langlediv>\langlediv><!-- ############ -->
<div id="content">
<h2>Form Input Data Pengurus</h2>
<div id="respond">
<form action="simpan_data_pengurus.php" method="post">
p<input name="id_pengurus" type="text" value="<?php echo kdauto("pengurus","P");?>" 
readonly="readonly"/>
<label for="id_pengurus"><small>ID</small></label>
</p>
p<input type="text" name="nama" id="nama" value="" size="22" />
<label for="nama"><small>Nama Pengurus</small></label>
</p>
p<select name="id_kampus" id="nama_kampus" class="combo">
<option value="">Pilih</option>
<?php
$sql=mysql_query("select * from kampus order by nama_kampus ASC");
while($row=mysql_fetch_array($sql)){
echo "<option value=\"$row[id_kampus]\">$row[nama_kampus]/$row[alamat]</option>";
}
?>
</select>
```

```
<label for="id_kampus"><small>Kampus</small></label>
</p>
p<input type="text" name="jurusan" id="jurusan" value="" size="22" />
<label for="jurusan"><small>Jurusan</small></label>
</p>
p\leinput type="text" name="jabatan" id="jabatan" value="" size="22" />
<label for="jabatan"><small>Jabatan Kepengurusan</small></label>
</p>
p\leinput type="text" name="username" id="username" value="" size="22" />
<label for="username"><small>Username</small></label>
</p>
p\leinput type="password" name="password" id="password" value="" size="22" />
<label for="password"><small>Password</small></label>
</p>
p<input type="file" name="photo" id="photo"/>
<label for="photo"><small>Photo Pengurus</small></label>
</p>
p<input name="submit" type="submit" id="submit" value="Submit Form" />
 
<input name="reset" type="reset" id="reset" tabindex="5" value="Reset Form" />
```
 $<$ /p> </form>  $\langle$ div $>$  $\langle h2 \rangle \langle h2 \rangle$ <h2 class="title">Data Pengurus</h2> <table summary="Summary Here" cellpadding="0" cellspacing="0"> <?php  $$no=1;$ \$hasil2=mysql\_query("SELECT \* FROM pengurus,kampus where pengurus.id\_kampus=kampus.id\_kampus order by id\_pengurus DESC"); if(!\$hasil2) echo "gagal"; ?> <thead>  $<$ tr $>$  $ID |$ <th>Nama</th> <th>Kampus</th> <th>Jurusan</th> <th>Jabatan</th> <th>Photo</th> <th>Aksi</th>  $\langle tr \rangle$ </thead> <?php while(\$data=mysql\_fetch\_array(\$hasil2)) {

 $\rightarrow$ 

 $$ 

<tr class="dark">

<td><? echo \$data['id\_pengurus']; ?></td>

<td><? echo \$data['nama\_pengurus']; ?></td>

<td><? echo \$data['nama\_kampus']; ?></td>

<td><? echo \$data['jurusan']; ?></td>

<td><? echo \$data['jabatan']; ?></td>

align="center"><a href="desc\_pengurus.php?id\_pengurus=<? echo \$data['id\_pengurus']?>"  $<$ td target="\_blank"><img src="photo/<?php echo \$data['photo'] ?>" alt="<?php echo \$data['photo'] ?>" width="50"  $\ge$  /2 \times \text{\lambd{s}}\$ \text{\lambd{s}}\$ \text{\lambd{s}}\$ \text{\s}\$ \text{\lambd{s}}\$ \text{\s}\$ \text{\s}\$ \text{\s}\$ \text{\s}\$ \text{\s}\$ \text{\s}\$ \text{\s}\$ \text{\s}\$ \text{\s}\$ \text{\s}\$ \t

<td><a class="ico del" href="hapus\_pengurus.php?id\_pengurus=<? echo \$data['id\_pengurus']; ?>" onclick="return confirm('Apakah anda yakin ingin menghapus..?')">Delete</a><a class="ico edit" href="edit\_pengurus.php?id\_pengurus=<? echo \$data['id\_pengurus']; ?>">Edit</a></td>

 $\langle t$ r>

 $\langle$ ?

 $\mathcal{E}$ 

 $\gamma$ 

 $\langle$ table>

 $\langle$ div>

 $\leftarrow$ !

################## -->

 $\langle$ div>

 $\langle$ div>

 $\leftarrow$ !--

################## -->

<div class="wrapper">

<div id="footer" class="clear">

<div id="copyright" class="clear">

<p class="fl\_left">Copyright &copy; 2017 - IPRY - <a href="#">ipry</a></p>

<p class="fl\_right">Template by ipry</p>

 $\langle$ div>

 $\leftarrow$ !

################## -->

 $\langle$ div>

 $\langle$ div>

 $$ 

 $\langle$ html>

## Output:
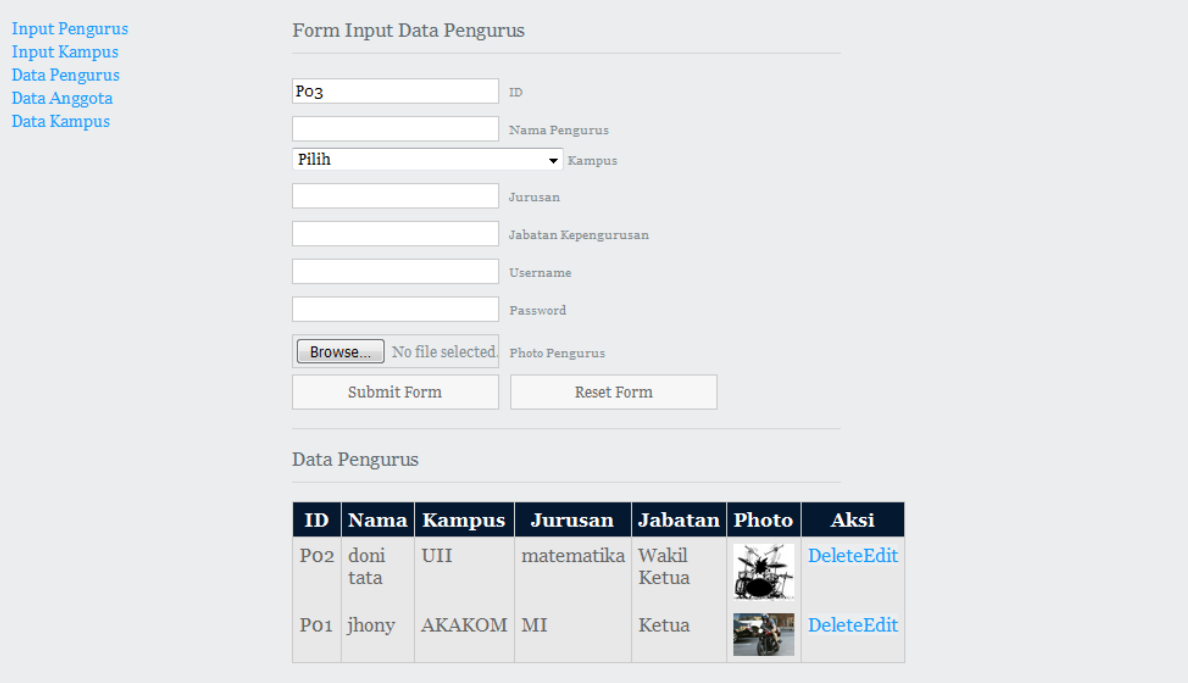

```
Input Kampus:
```
<html>

<head>

<title>Halaman Admin</title>

```
<meta http-equiv="Content-Type" content="text/html; charset=iso-8859-1" />
```

```
<link rel="stylesheet" href="../css/layout.css" type="text/css" />
```

```
<!-- 3 Column Stylesheet Added To The Page And Not To The Layout.css -->
```

```
<link rel="stylesheet" href="../css/3_column.css" type="text/css" />
```
</head>

<?php

```
include '../config/koneksi.php';
```

```
include '../config/auto.php';
```

```
?>
```

```
<body id="top">
```
 $\leftarrow$ !--

```
################### -->
<div class="wrapper row2">
<div id="header" class="clear">
<div class="fl left">
\langle h1 \rangle \langle a \text{ href} ="../index.html">IPRY\langle a \rangle \langle h1 \rangle
```
<p>Ikatan Pelajar Riau Yogyakarta</p>

 $\langle$ div>

<div class="fl\_right">

<p><a href="../home.html">logout</a></p>

 $\langle$ div>

 $\langle$ div>

 $\langle$ div>

```
\left\langle -1 \right\rangle
```

```
################## -->
```

```
\langle --
```

```
################## -->
```

```
<div class="wrapper row5">
```

```
<div id="container" class="clear">
```

```
\langle --
```
################## -->

<div id="left column">

<div class="holder">

<ul class="nostart">

<li><a href="in\_pengurus.php">Input Pengurus</a></li>

<li><a href="in\_kampus.php">Input Kampus</a></li>

```
<li><a href="data_pengurus.php">Data Pengurus</a></li>
<li><a href="data_anggota.php">Data Anggota</a></li>
<li><a href="data_kampus.php">Data Kampus</a></li>
</ul>\langlediv>\langlediv><!-- ############ -->
<div id="content">
<h2>Form Input Data Kampus</h2>
<div id="respond">
<form action="simpan_data_kampus.php" method="post">
p<input name="id_kampus" type="text" value="<?php echo kdauto("kampus","K");?>" 
readonly="readonly"/>
<label for="id_kampus"><small>ID</small></label>
</p>
p\langleinput type="text" name="nama" id="nama" value="" size="22" />
<label for="nama"><small>Nama Kampus</small></label>
</p>
p<textarea name="alamat" id="alamat" rows="3" cols="20"></textarea>
<label for="alamat"><small>Alamat Kampus</small></label>
</p>
p<input name="submit" type="submit" id="submit" value="Submit Form" />
```

```
<input name="reset" type="reset" id="reset" tabindex="5" value="Reset Form" />
</p>
</form>
\langlediv>\langle h2 \rangle \langle h2 \rangle<h2 class="title">Data Kampus</h2>
<table summary="Summary Here" cellpadding="0" cellspacing="0">
<?php
$no=1;$hasil2=mysql_query("SELECT * FROM kampus order by id_kampus DESC");
if(!$hasil2)
echo "gagal";
?>
<thead>
<tr><br>\n<b>th</b> > No<br>\n<b>th</b> ><br><th>ID</th><th><th>Nama Kampus</th>
<th>Alamat Kampus</th>
ksi</th>\langle tr \rangle</thead>
<?php
while($data=mysql_fetch_array($hasil2))
{
?>
```
 $\n  
\n
$$

$$$ 

<tr class="dark">

 $\langle \text{td}\rangle \langle \text{c} \rangle$  echo \$no;; ? $\rangle \langle \text{td}\rangle$ 

<td><? echo \$data['id\_kampus']; ?></td>

<td><? echo \$data['nama\_kampus']; ?></td>

```
<td><? echo $data['alamat']; ?></td>
```
<td><a class="ico del" href="hapus\_kampus.php?id\_kampus=<? echo \$data['id\_kampus']; ?>" onclick="return confirm('Apakah anda yakin ingin menghapus..?')">Delete</a><a class="ico edit" href="edit\_kampus.php?id\_kampus=<? echo \$data['id\_kampus']; ?>">Edit</a></td>

 $\langle t$ r>

 $\langle \text{2}t \rangle$ 

 $\langle$ ?

 $$no++$ :

 $\}$ 

 $\gamma$ 

 $\langle$ table>

 $\langle$ div>

 $\left\langle -1 \right\rangle$ 

################### -->

 $\langle$ div>

 $\langle$ div>

 $\leftarrow$ 

################### -->

<div class="wrapper">

<div id="footer" class="clear">

<div id="copyright" class="clear">

<p class="fl\_left">Copyright &copy; 2017 - IPRY - <a href="#">ipry</a></p>

#### <p class="fl\_right">Template by ipry</p>

 $\langle$ div>

#### $$

 $\langle$ div>

 $\langle$ div>

 $<$ /body>

 $\langle$ html>

#### Output:

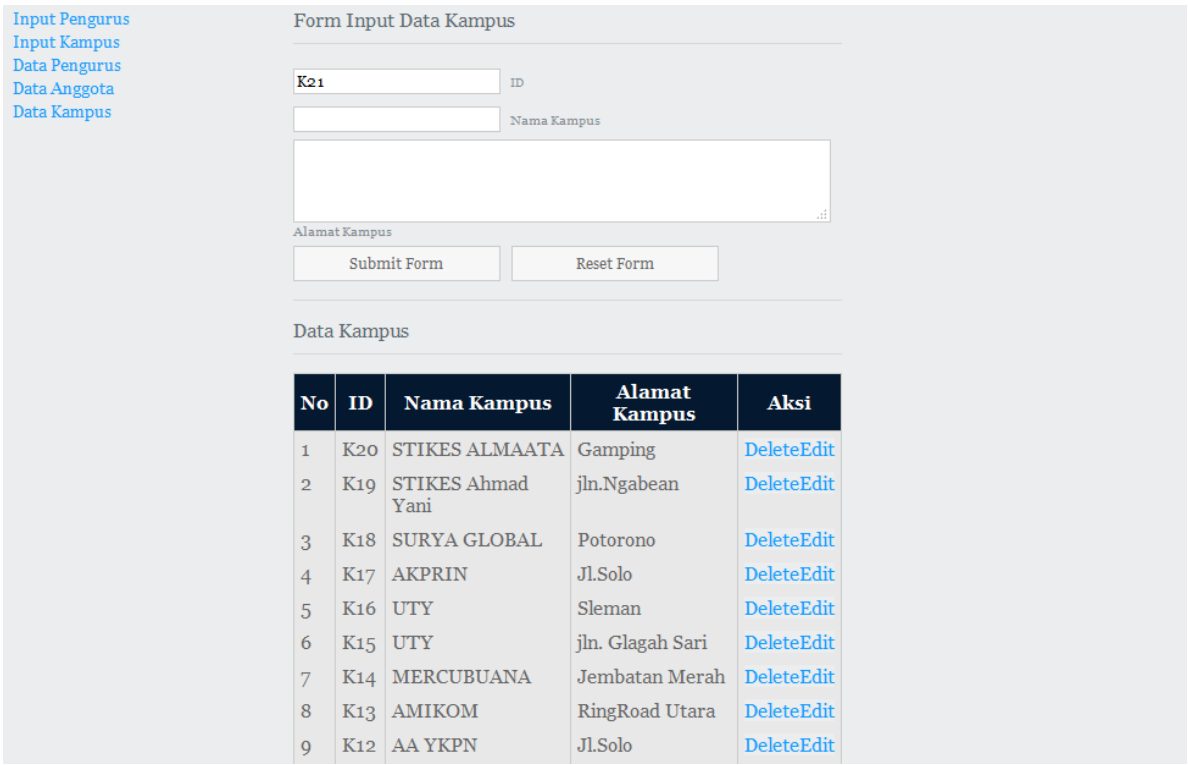

## **Data Pengurus:**

 $\langle$ html $>$ 

<head>

<title>Halaman Admin</title>

```
<meta http-equiv="Content-Type" content="text/html; charset=iso-8859-1" />
<link rel="stylesheet" href="../css/layout.css" type="text/css" />
<!-- 3 Column Stylesheet Added To The Page And Not To The Layout.css -->
<link rel="stylesheet" href="../css/3_column.css" type="text/css" />
<head>
\langle?php
```

```
include '../config/koneksi.php';
```
 $\gamma$ 

```
<br/>body id="top">
```

```
\left\langle -1 \right\rangle
```

```
################## -->
```

```
\langle div class="wrapper row2">
```

```
<div id="header" class="clear">
```

```
<div class="fl left">
```

```
<h1><a href="../index.html">IPRY</a></h1>
```

```
<p>Ikatan Pelajar Riau Yogyakarta</p>
```
 $\langle$ div>

```
<div class="fl_right">
```

```
<p><a href="../home.html">logout</a></p>
```
 $\langle$ div>

 $\langle$ div>

 $\langle$ div>

```
\left\langle -1 \right\rangle
```
################### -->

 $\lt!$ !--

################## -->

```
<div class="wrapper row5">
```

```
<div id="container" class="clear">
```
#### $\leftarrow !$

################## -->

```
<div id="left_column">
```
<div class="holder">

<ul class="nostart">

<li><a href="in\_pengurus.php">Input Pengurus</a></li>

```
<li><a href="in_kampus.php">Input Kampus</a></li>
```
<li><a href="data\_pengurus.php">Data Pengurus</a></li>

```
<li><a href="data_anggota.php">Data Anggota</a></li>
```
<li><a href="data\_kampus.php">Data Kampus</a></li>

 $\langle \text{ul} \rangle$ 

 $\langle$ div>

 $\langle$ div>

```
\langle!-- ############# -->
```
 $\langle$ div id="content">

```
<h2 class="title">Data Pengurus</h2>
```

```
<table summary="Summary Here" cellpadding="0" cellspacing="0">
```
 $\langle$ ?php

 $$no=1;$ 

\$hasil2=mysql\_query("SELECT pengurus, kampus **FROM** where pengurus.id\_kampus=kampus.id\_kampus order by id\_pengurus DESC");

if(!\$hasil2)

echo "gagal";

 $\gamma$ 

<thead>

 $<$ tr $>$ 

 $ID |$ 

<th>Nama</th>

<th>Kampus</th>

<th>Jurusan</th>

<th>Jabatan</th>

<th>Photo</th>

 $\langle tr \rangle$ 

</thead>

<?php

while(\$data=mysql\_fetch\_array(\$hasil2))

{

?>

<tbody>

<tr class="light">

```
<td><? echo $data['id_pengurus']; ?></td>
```
<td><? echo \$data['nama\_pengurus']; ?></td>

<td><? echo \$data['nama\_kampus']; ?></td>

<td><? echo \$data['jurusan']; ?></td>

```
<td><? echo $data['jabatan']; ?></td>
```
<td align="center"><a href="desc\_pengurus.php?id\_pengurus=<? echo \$data['id\_pengurus']?>" target="\_blank"><img src="photo/<?php echo \$data['photo'] ?>" alt="<?php echo \$data['photo'] ?>" width="50" /></a> </a> </br/>br/>></td>

 $\langle tr \rangle$ 

 $\langle$ ?

}

?>

 $\langle$ table>

 $\langle$ div>

 $\leftarrow$ !

################## -->

 $\langle$ div>

 $\langle$ div>

 $\leftarrow$ !

################## -->

<div class="wrapper">

```
<div id="footer" class="clear">
```

```
<div id="copyright" class="clear">
```

```
<p class="fl_left">Copyright &copy; 2016 - IPRY - <a href="#">ipry</a></p>
```

```
\langle p \rangle class="fl_right">Template by ipry\langle p \rangle
```
 $\langle$ div>

 $\left\langle -1 \right\rangle$ 

################## -->

 $\langle$ div>

 $\langle$ div>

 $<$ /body>

 $\langle$ html>

### Output:

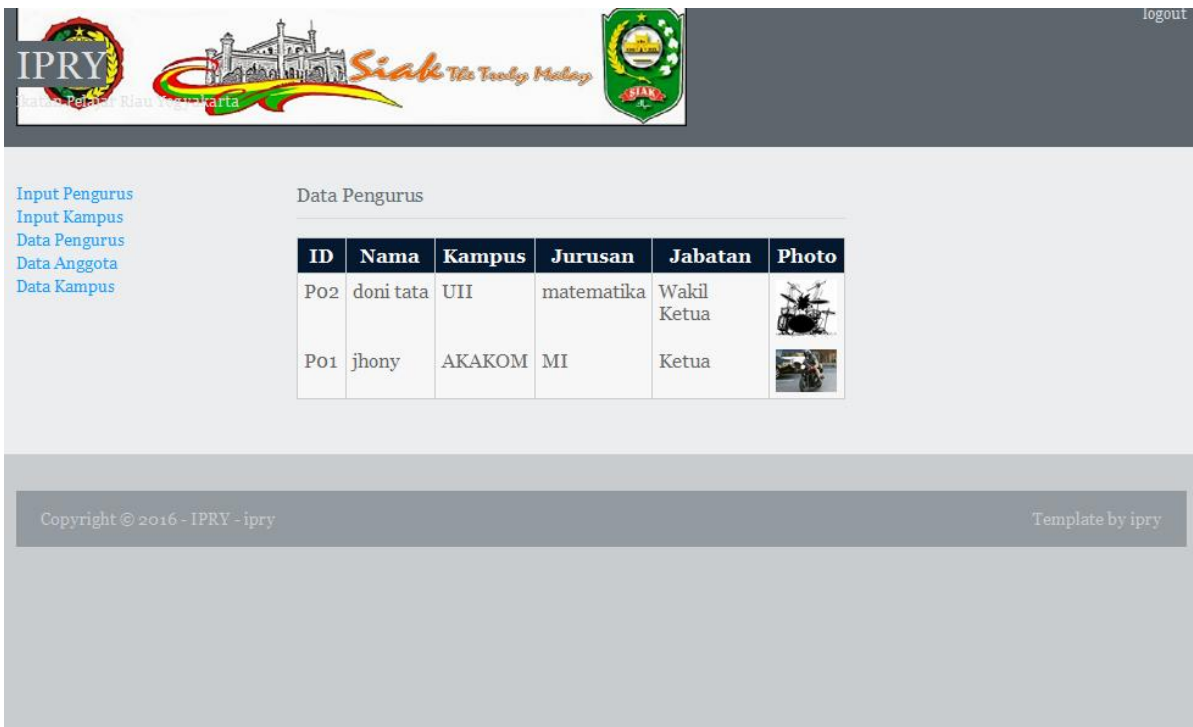

## **Data kampus:**

<html>

<head>

<title>Halaman Admin</title>

```
<meta http-equiv="Content-Type" content="text/html; charset=iso-8859-1" />
```

```
<link rel="stylesheet" href="../css/layout.css" type="text/css" />
```
<!-- 3 Column Stylesheet Added To The Page And Not To The Layout.css -->

<link rel="stylesheet" href="../css/3\_column.css" type="text/css" />

</head>

<?php

include '../config/koneksi.php';

?>

```
<body id="top">
```
 $\leftarrow$ !--

```
################### -->
<div class="wrapper row2">
<div id="header" class="clear">
<div class="fl left">
\langle h1 \rangle \langle a \text{ href} ="../index.html">IPRY\langle a \rangle \langle h1 \rangle
```
<p>Ikatan Pelajar Riau Yogyakarta</p>

 $\langle$ div>

<div class="fl\_right">

<p><a href="../home.html">logout</a></p>

 $\langle$ div>

 $\langle$ div>

 $\langle$ div>

```
\left\langle -1 \right\rangle
```

```
################## -->
```
 $\langle$  --

```
################## -->
```

```
<div class="wrapper row5">
```

```
<div id="container" class="clear">
```

```
\langle --
```
################## -->

<div id="left column">

<div class="holder">

<ul class="nostart">

<li><a href="in\_pengurus.php">Input Pengurus</a></li>

<li><a href="in\_kampus.php">Input Kampus</a></li>

```
<li><a href="data_pengurus.php">Data Pengurus</a></li>
<li><a href="data_anggota.php">Data Anggota</a></li>
<li><a href="data_kampus.php">Data Kampus</a></li>
</ul>\langlediv>\langlediv><!-- ############ -->
<div id="content">
<h2 class="title">Data Kampus</h2>
<table summary="Summary Here" cellpadding="0" cellspacing="0">
<?php
$no=1;
$hasil2=mysql_query("SELECT * FROM kampus order by id_kampus DESC");
if(!$hasil2)
echo "gagal";
?>
<thead>
<tr><br>\n<b>th>No</b><sub>0</sub><b>th</b><br><th>ID</th><th><th>Nama Kampus</th>
<th>Alamat Kampus</th>
\langle/tr></thead>
\langle?php
while($data=mysql_fetch_array($hasil2))
```

```
\{
```

```
\gamma
```
 $\n<sub>cbody</sub>$ 

<tr class="light">

 $\langle \text{td}\rangle \langle \text{ccho }$ \$no;; ? $\rangle \langle \text{td}\rangle$ 

<td><? echo \$data['id\_kampus']; ?></td>

<td><? echo \$data['nama\_kampus']; ?></td>

<td><? echo \$data['alamat']; ?></td>

 $\langle tr \rangle$ 

 $\langle \text{tbody} \rangle$ 

 ${<}2$ 

 $$no++$ :

```
\mathcal{L}
```

```
\rightarrow
```
 $\langle$ table>

 $\langle$ div>

 $\leftarrow$ 

################## -->

 $\langle$ div>

 $\langle$ div>

 $\leftarrow$ 

################## -->

<div class="wrapper">

<div id="footer" class="clear">

<div id="copyright" class="clear">

<p class="fl\_left">Copyright &copy; 2017 - IPRY - <a href="#">ipry</a></p>

#### <p class="fl\_right">Template by ipry</p>

 $\langle$ div>

#### $\leftarrow$ !

################## -->

 $\langle$ div>

 $\langle$ div>

 $$ 

 $\langle$ html>

#### Output:

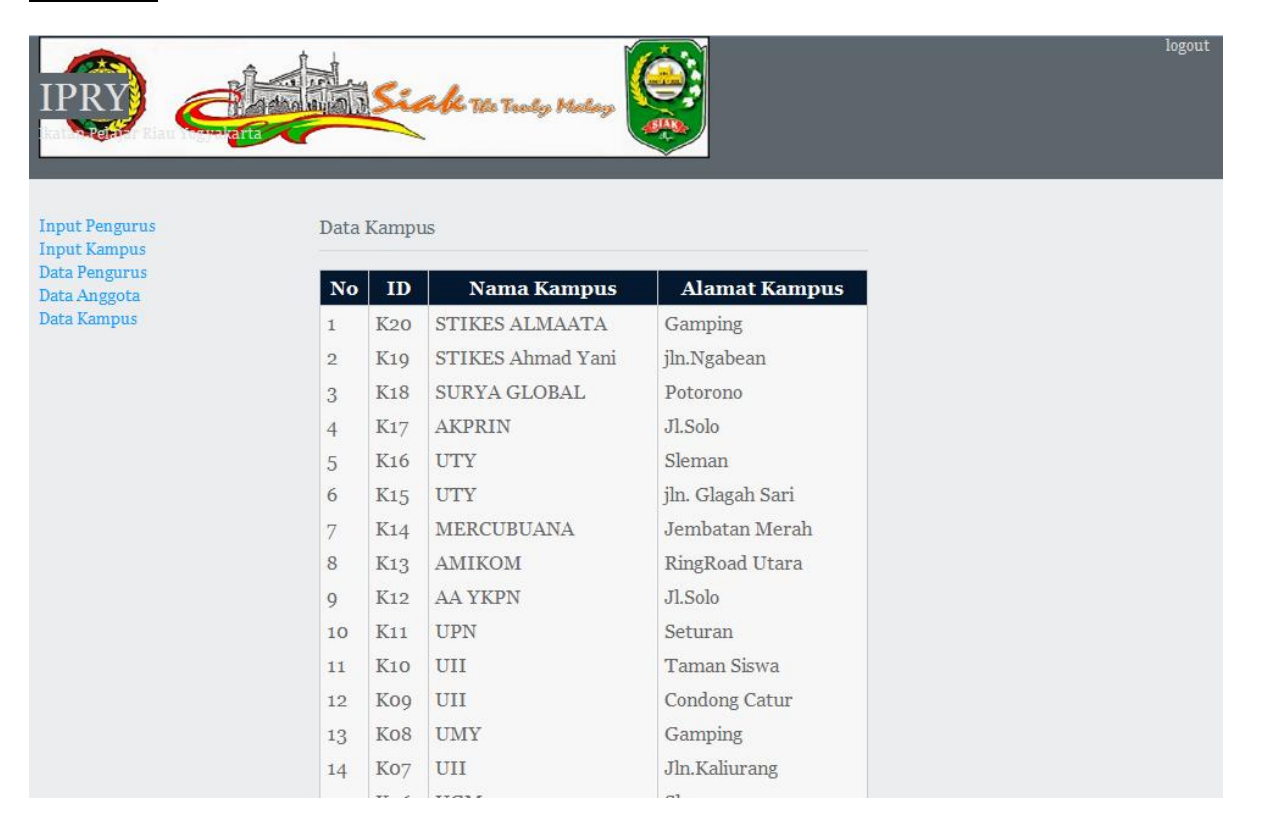

## **Simpan Data Kampus:**

 $\langle$ ?php

include '../config/koneksi.php';

 $$id = $$  POST[id\_kampus];  $$name = $_POST[nama];$  $$alamat = $_POST[alamat];$ mysql\_query("insert into kampus values ('\$id','\$nama','\$alamat')"); echo "<script>alert('Data Kampus Berhasil Disimpan')</script>"; echo "<html><head><meta http-equiv='refresh' content='0;url=in\_kampus.php'></head><br/>>body></body></html>"; ?>

```
Simpan Data Pengurus:
```

```
\langle?
```

```
include '../config/koneksi.php';
```

```
$id=$_POST['id_pengurus'];
```

```
$nm=$_POST['nama'];
```

```
$kampus=$_POST['id_kampus'];
```

```
$jurusan=$_POST['jurusan'];
```

```
$jabatan=$_POST['jabatan'];
```

```
$username=$_POST['username'];
```

```
$password=$_POST['password'];
```

```
if (empty($id))
```

```
{
```

```
die("Isikan ID Pengurus!");
```

```
}
```
}

```
elseif(empty($nm))
```

```
{
die("Isikan Nama Pengurus!");
```
else

```
{
```

```
$cekdata="select id_pengurus from pengurus where id_pengurus='$id'";
$ada=mysql_query($cekdata) or die(mysql_error());
if(mysql_num_rows($ada)>0)
{ die("ID Pengurus telah Terdaftar!"); }
else
{
if (!empty($_FILES["photo"]["tmp_name"]))
{
$namafolder="photo/"; //tempat menyimpan file
$jenis_gambar=$_FILES['photo']['type'];
if($jenis_gambar=="image/jpeg" || $jenis_gambar=="image/jpg" || $jenis_gambar=="image/gif" || 
$jenis_gambar=="image/png")
{
$photo = $namafolder . basename($_FILES['photo']['name']);
if (!move_uploaded_file($_FILES['photo']['tmp_name'], $photo))
{
die("Gambar gagal dikirim");
}
}
else { die("Jenis gambar yang anda kirim salah. Harus .jpg .gif .png"); }
} //end if cek file upload
mysql_query("insert into
pengurus(id_pengurus,nama_pengurus,id_kampus,jurusan,jabatan,username,password,photo) " .
"values('$id','$nm','$kampus','$jurusan','$jabatan','$username','$password','$photo')") or 
die(mysql_error());
```
echo "<script>alert('Data Pengurus Berhasil Disimpan')</script>";

echo "<html><head><meta http-equiv='refresh' content='0;url=in\_pengurus.php'></head><br/>>body></hody></html>";

} //end if terdaftar

}

?>

### **Edit Kampus:**

 $\langle$ ?

include '../config/koneksi.php';

\$id=\$\_POST['id\_kampus'];

\$nama=\$\_POST['nama\_kampus'];

\$alamat=\$\_POST['alamat'];

\$myqry="UPDATE kampus SET nama\_kampus='\$nama',alamat='\$alamat' WHERE id\_kampus='\$id' LIMIT 1";

mysql\_query(\$myqry) or die(mysql\_error());

header("location:in\_kampus.php");

exit;

?>

### **Edit Pengurus:**

 $\mathord{<}2$ 

include '../config/koneksi.php';

```
$id=$_POST['id_pengurus'];
$nm=$_POST['nama'];
$kampus=$_POST['id_kampus'];
$jur=$_POST['jurusan'];
$jab=$_POST['jabatan'];
$user=$_POST['username'];
$pass=$_POST['password'];
if (empty($nm))
{
die("Isikan Nama Pengurus!");
}
elseif(empty($jurusan))
{
die("Isikan Jurusan!");
}
//proses upload photo jika ada
if (!empty($_FILES["photo"]["tmp_name"]))
{
$namafolder="photo/"; //tempat menyimpan file
$jenis_gambar=$_FILES['photo']['type'];
if($jenis_gambar=="image/jpeg" || $jenis_gambar=="image/jpg" || $jenis_gambar=="image/gif" || 
$jenis_gambar=="image/png")
{
$photo = $namafolder . basename($_FILES['photo']['name']);
if (!move_uploaded_file($_FILES['photo']['tmp_name'], $photo))
{
die("Gambar gagal dikirim");
```
}

//Hapus photo yang lama jika ada

```
$res = mysql_query("select photo from pengurus where id_pengurus='$id' LIMIT 1");
```
\$d=mysql\_fetch\_object(\$res);

```
if (strlen($d->photo)>3)
```
{

```
if (file_exists($d->photo)) unlink($d->photo);
```
}

```
//update photo dengan yang baru
```

```
mysql_query("UPDATE pengurus SET photo='$photo' WHERE id_pengurus='$id' LIMIT 1");
```
}

```
else { die("Jenis gambar yang anda kirim salah. Harus .jpg .gif .png"); }
```
} //end if cek file upload

```
$myqry="UPDATE pengurus pengurus SET
nama_pengurus='$nm',jurusan='$jur',jabatan='$jab',username='$user',password='$pass',photo='$photo' 
WHERE id_pengurus='$id' AND id_kampus='$kampus' LIMIT 1";
```

```
mysql_query($myqry) or die(mysql_error());
```

```
header("location:in_pengurus.php");
```
exit;

?>

# **SCRENSHOT DATABASES**

# **ANGGOTA**

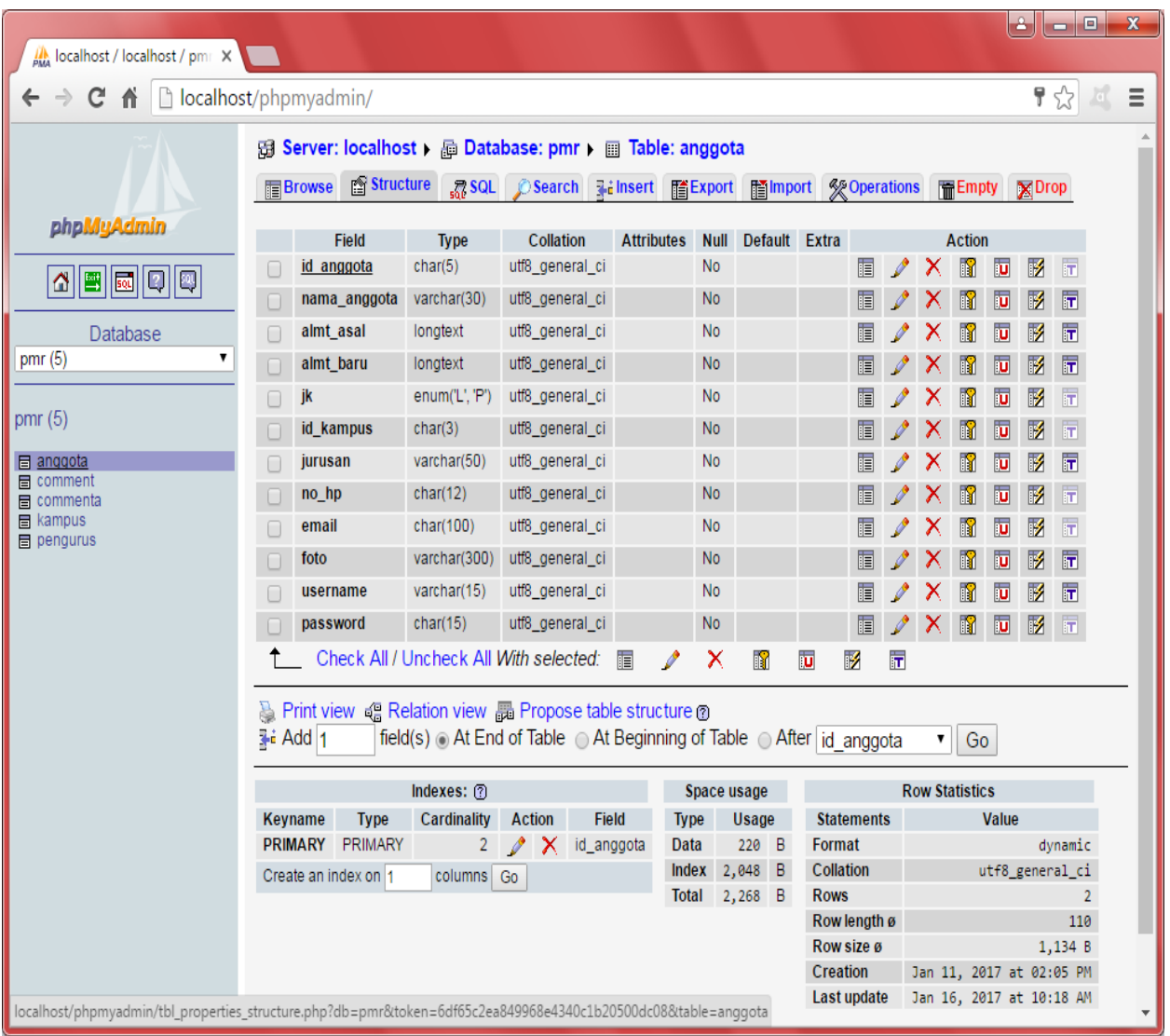

## **COMMENT:**

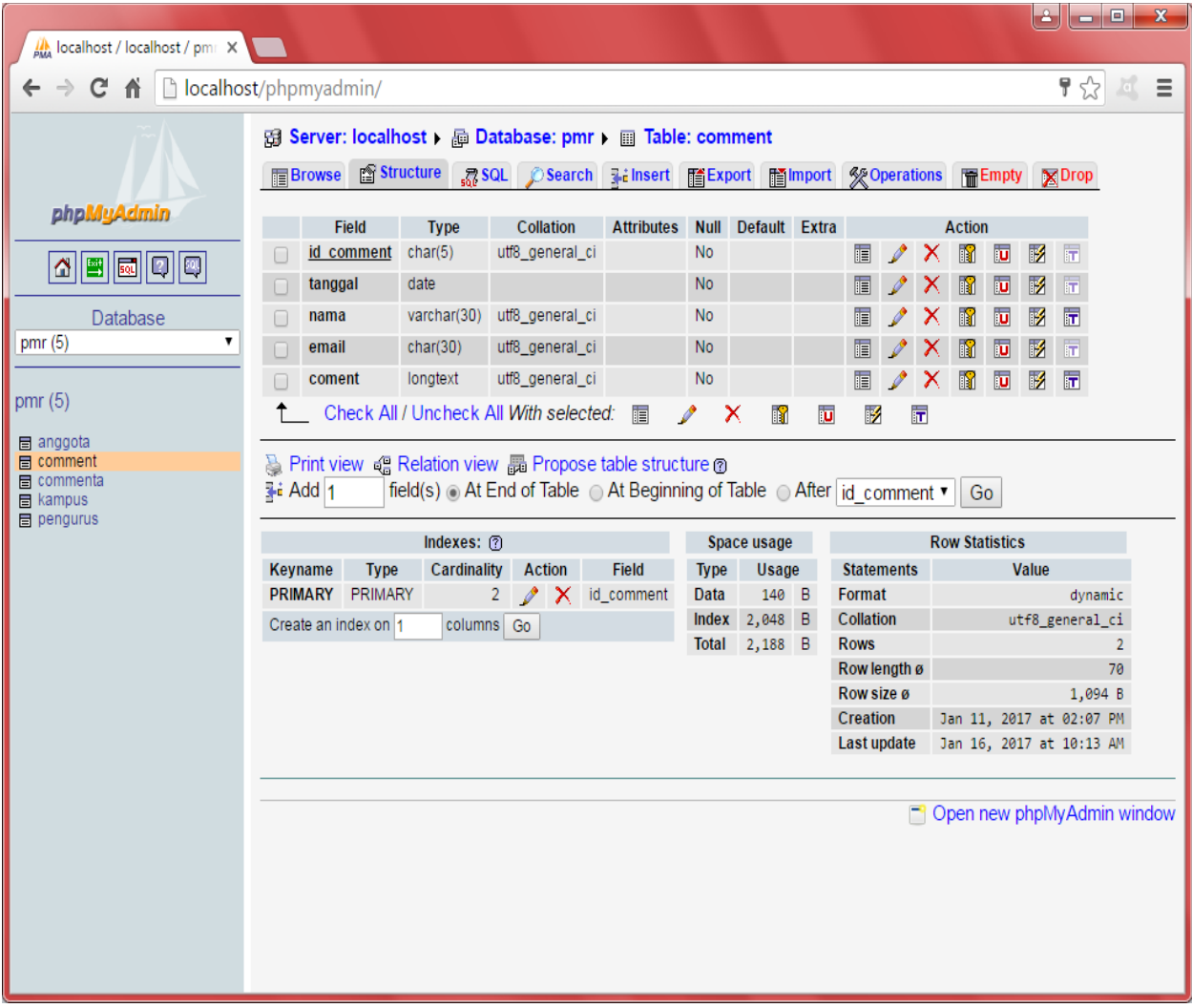

# **COMMENTA:**

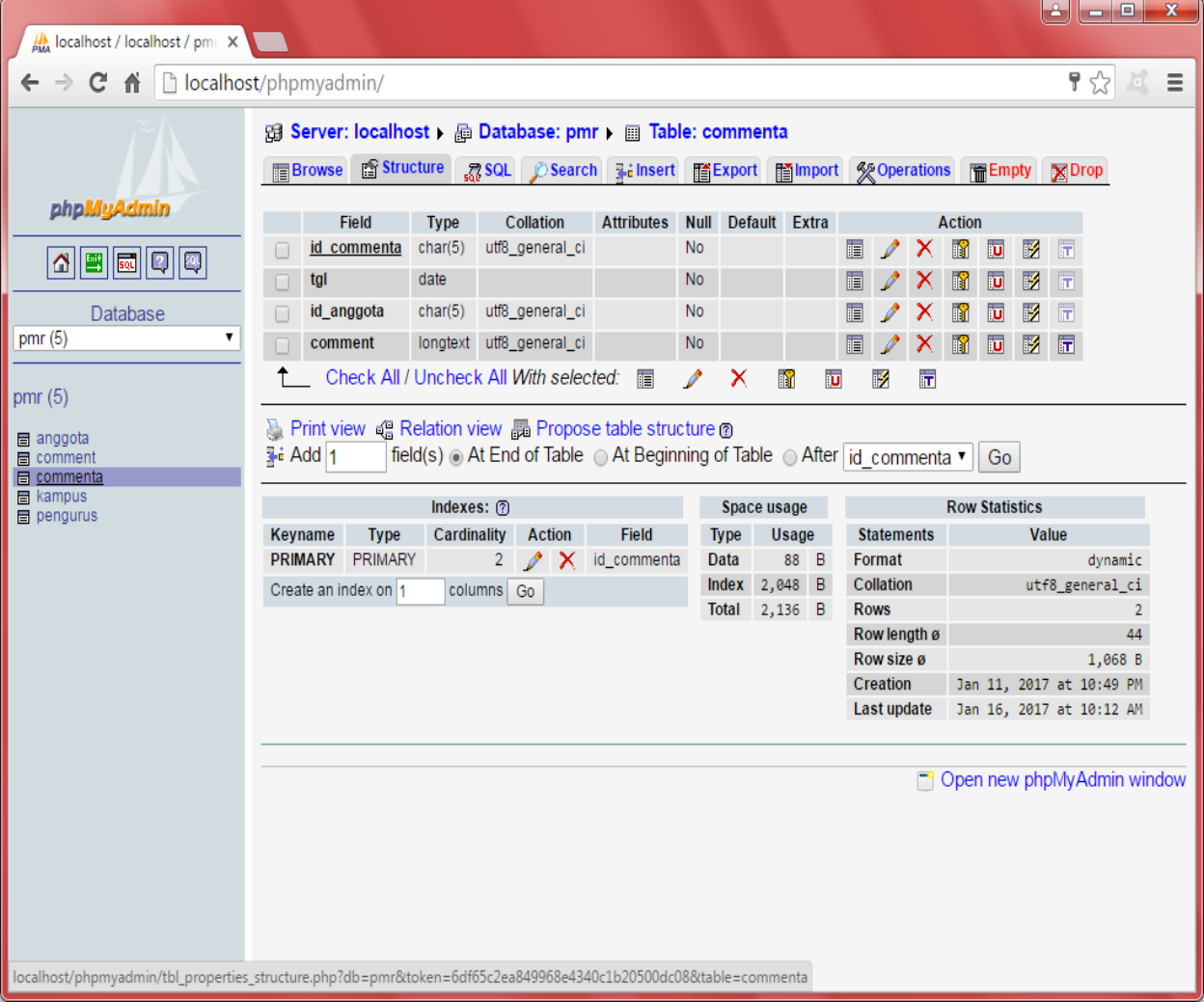

# **KAMPUS:**

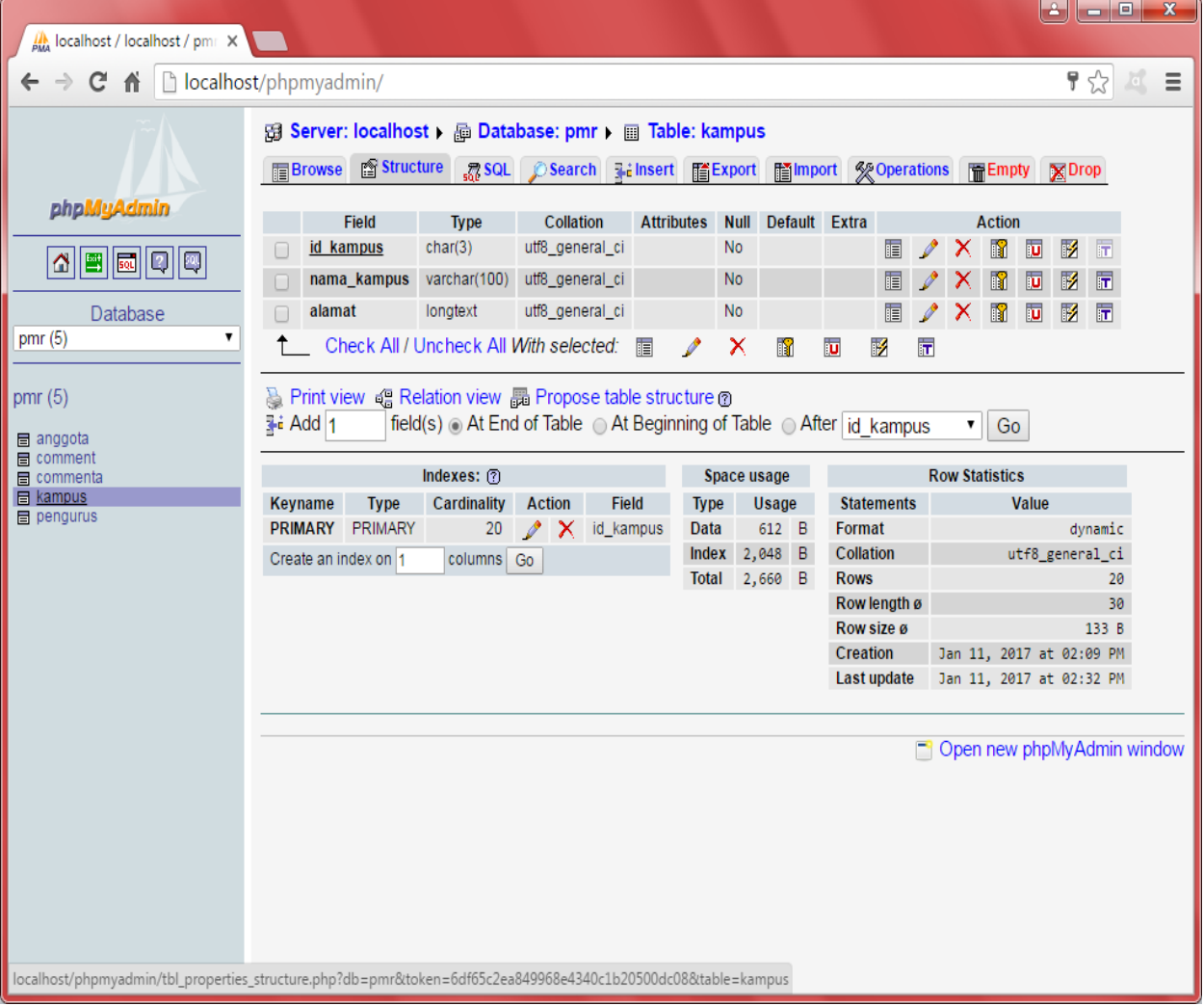

# **PENGURUS:**

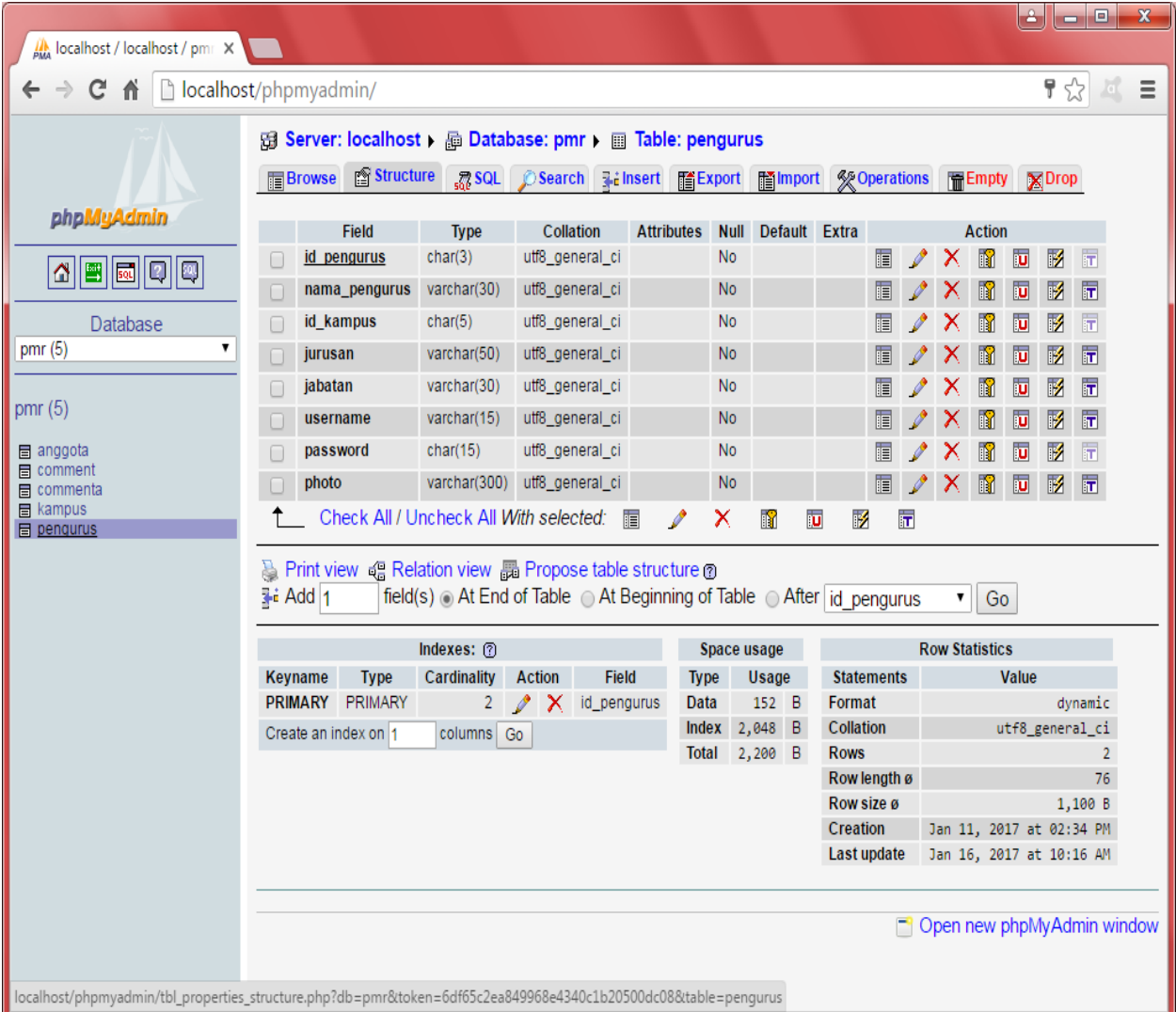